# **Michael Buhlmann Mathematik > Wahrscheinlichkeitstafeln > Binomialverteilung**

Wahrscheinlichkeitstafel: Binomialverteilung B(1, 0.8) bis B(100, 0.8) (Schrittweite 1)

1- bis 99-malig durchgeführtes Bernoulli-Experiment (T = Treffer, N = Nichttreffer) mit Trefferwahrscheinlichkeit p = 0.8, binomialverteilte Zufallsvariable X als Anzahl k des Auftretens von T mit p(X=k), p(X≤k) (kumuliert), Erwartungswert μ, Standardabweichung σ, 1σ-, 2σ-, 3σ-Intervalle

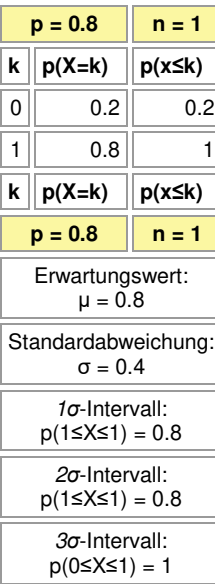

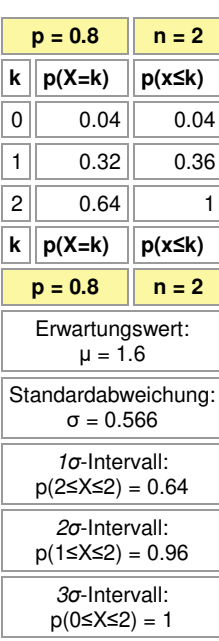

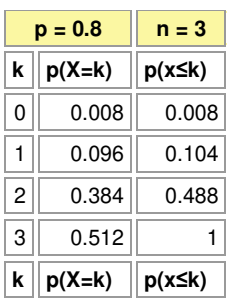

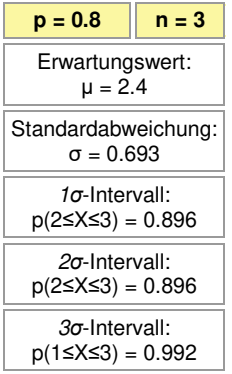

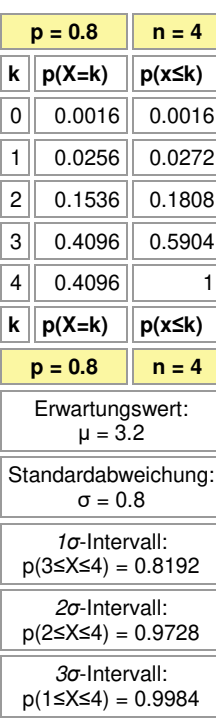

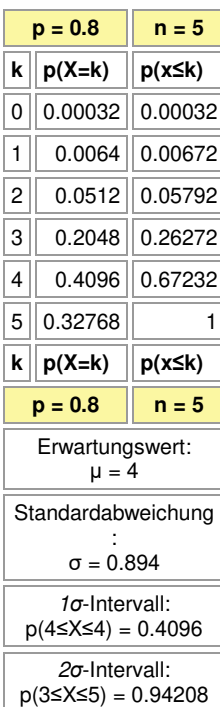

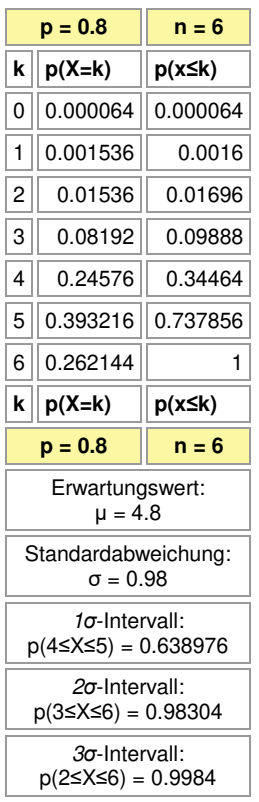

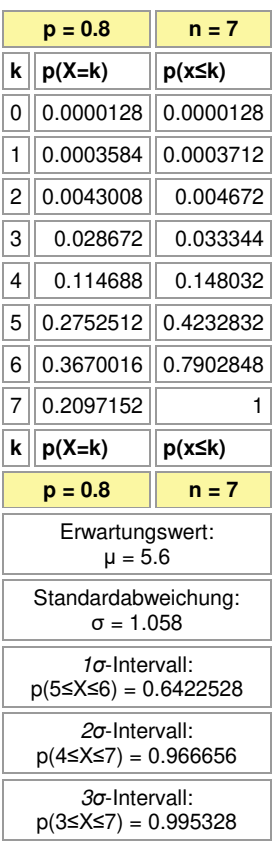

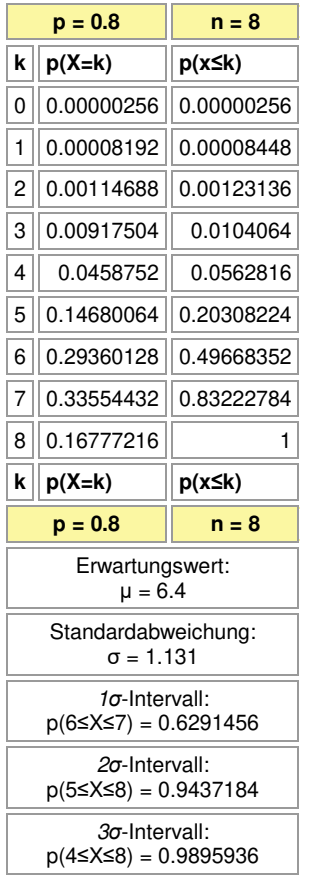

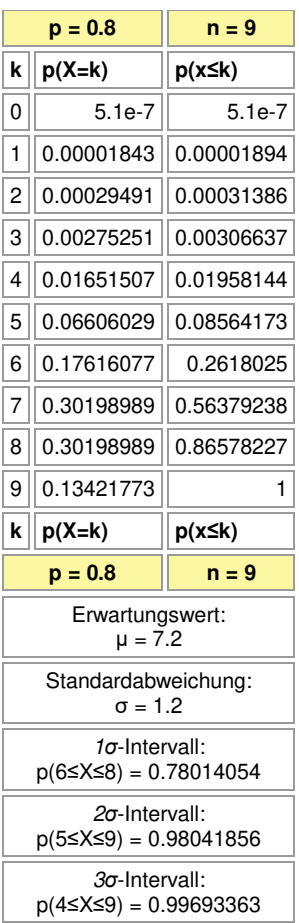

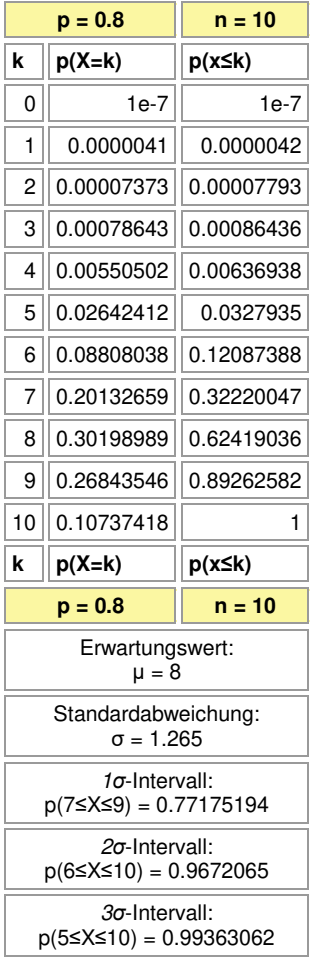

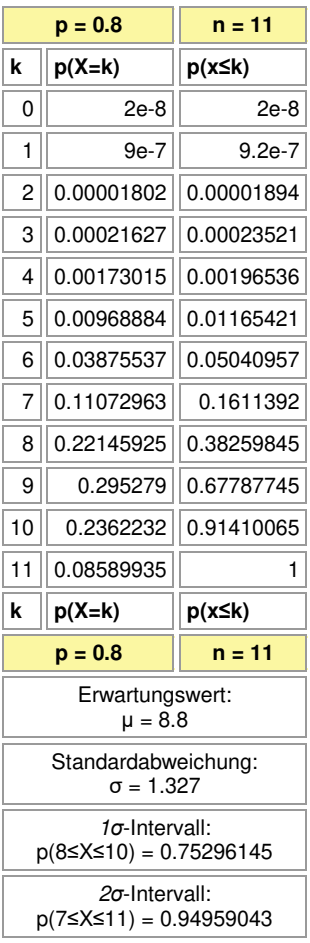

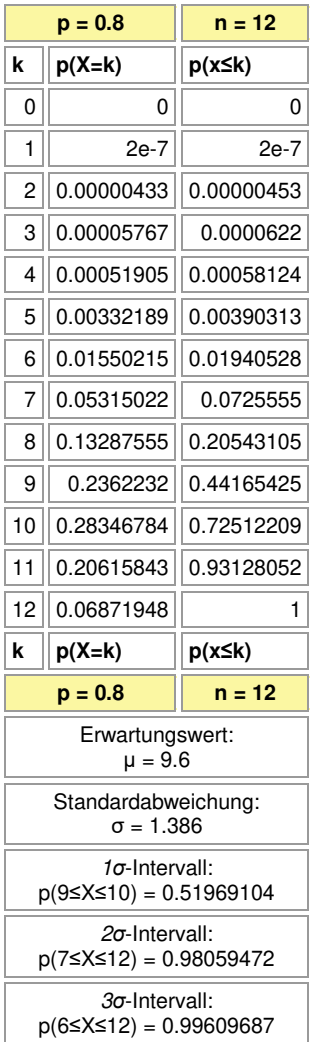

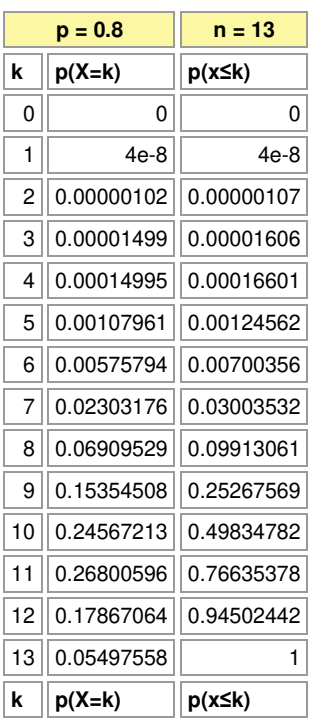

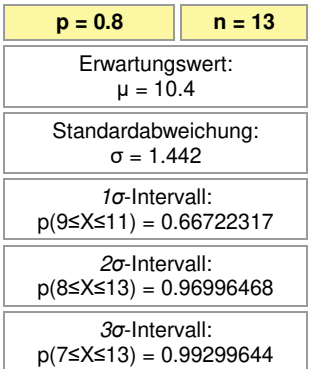

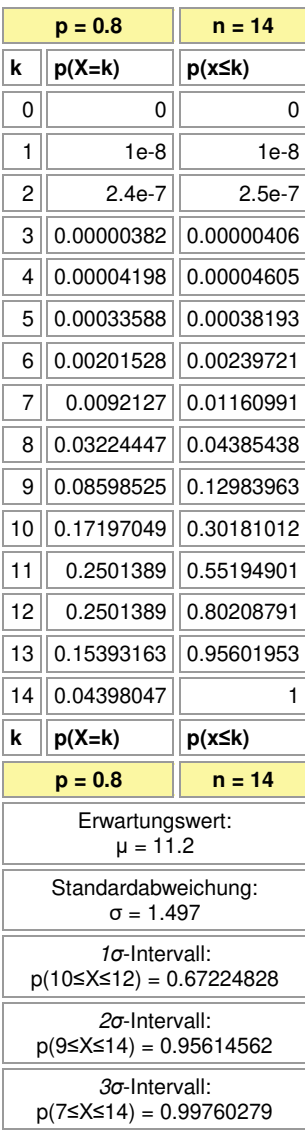

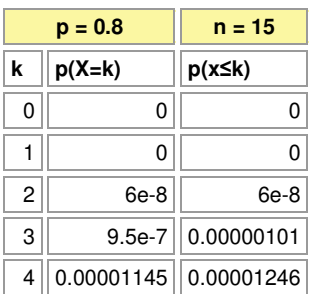

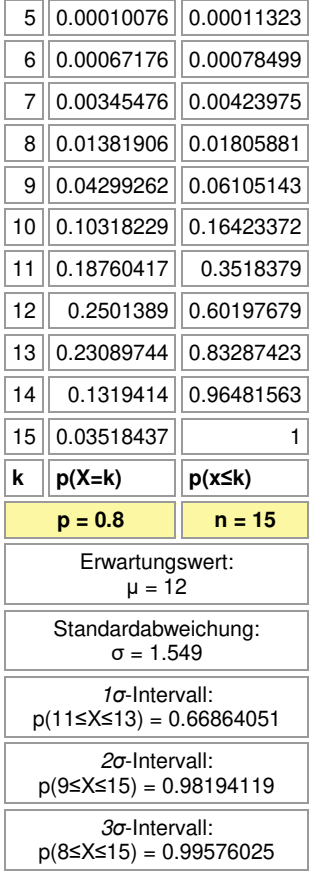

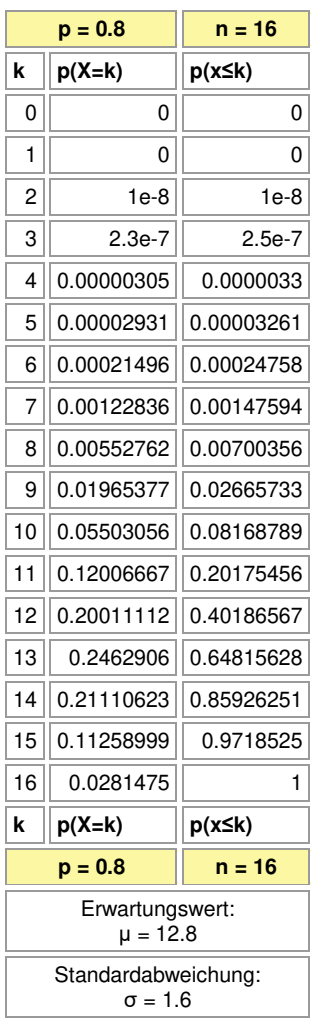

### *σ*-Intervall: p(12≤X≤14) = 0.65750795

*σ*-Intervall:

p(10≤X≤16) = 0.97334267

*σ*-Intervall: p(8≤X≤16) = 0.99852406

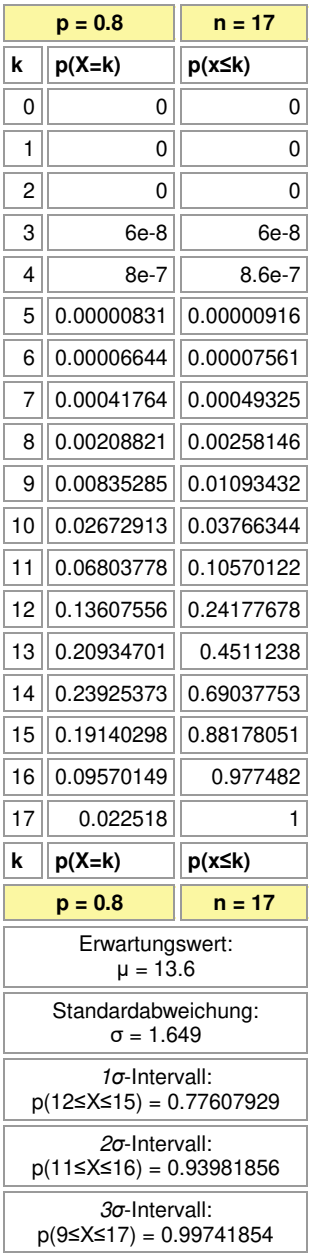

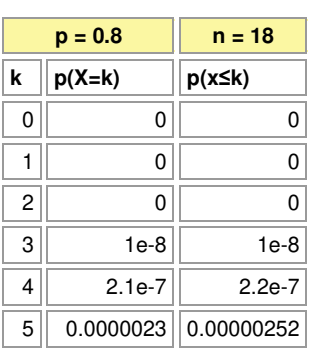

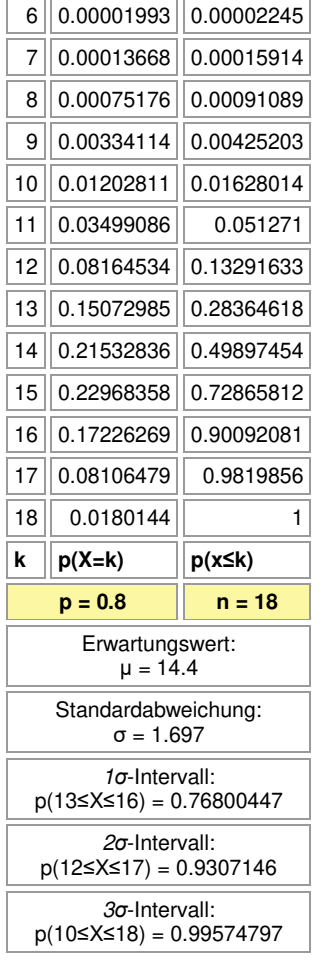

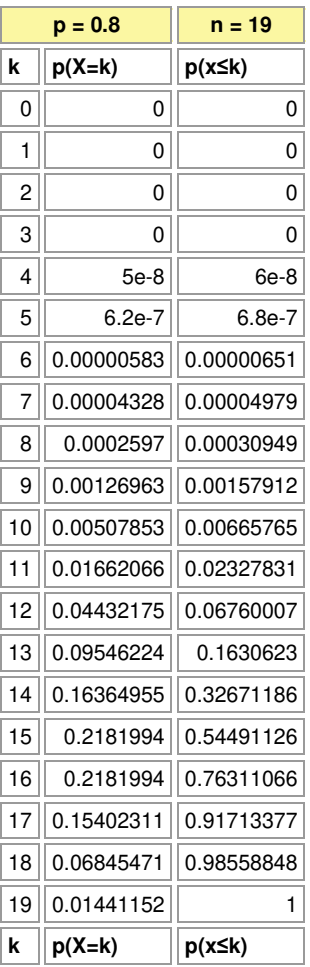

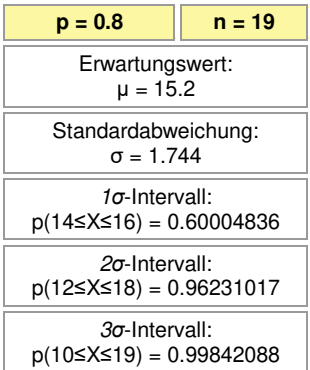

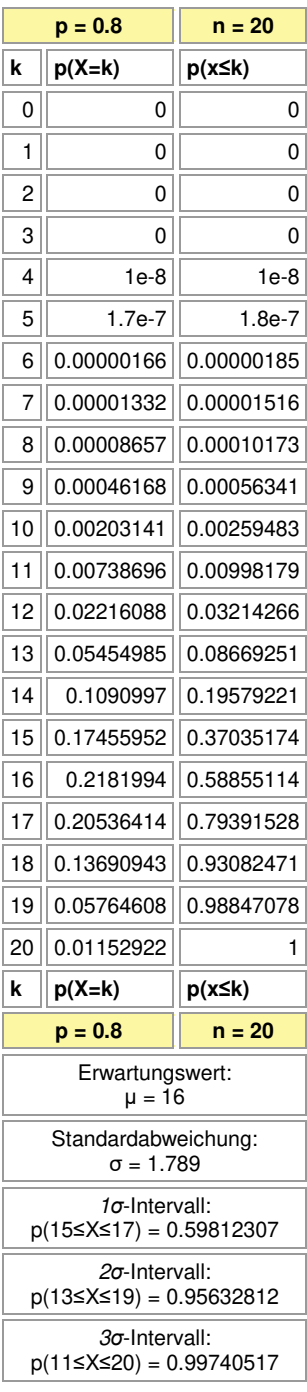

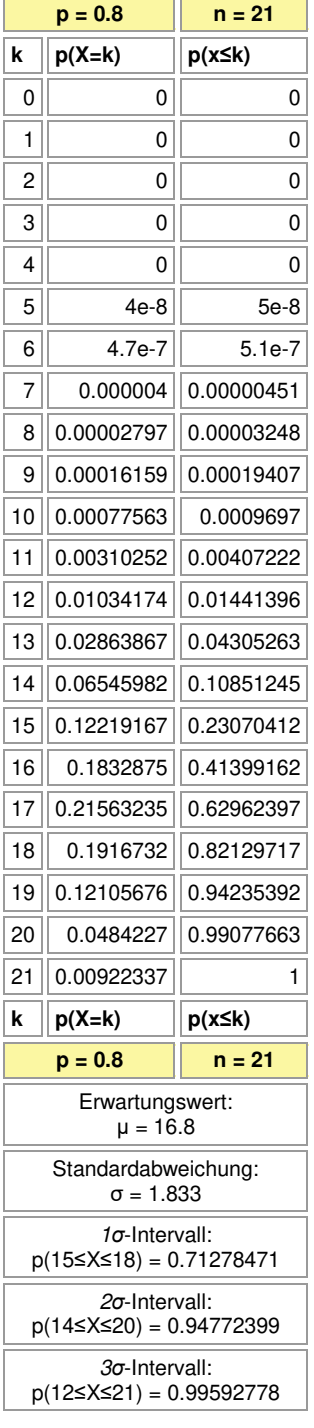

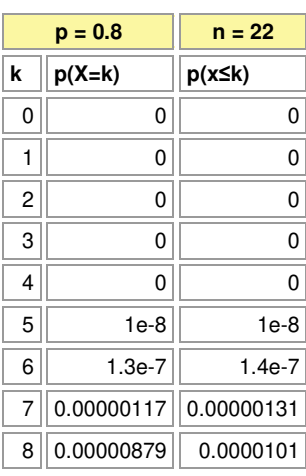

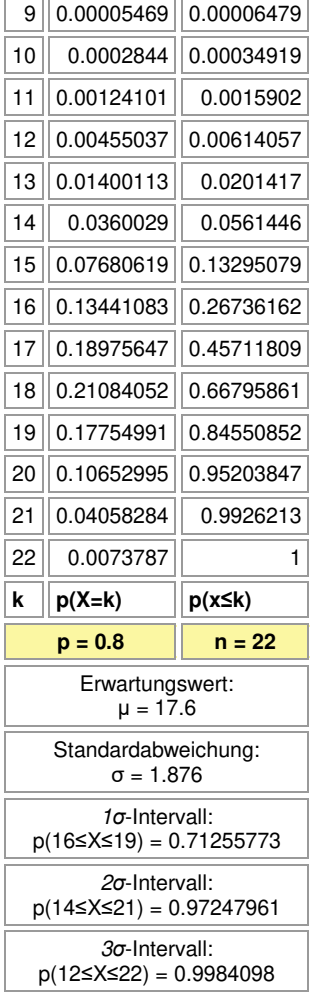

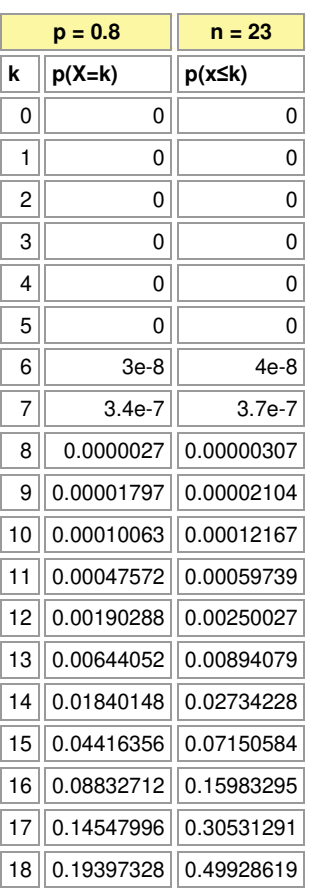

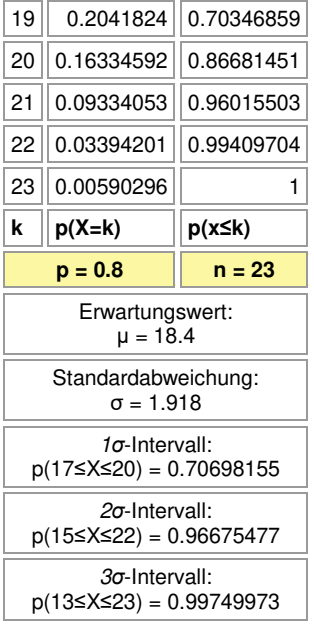

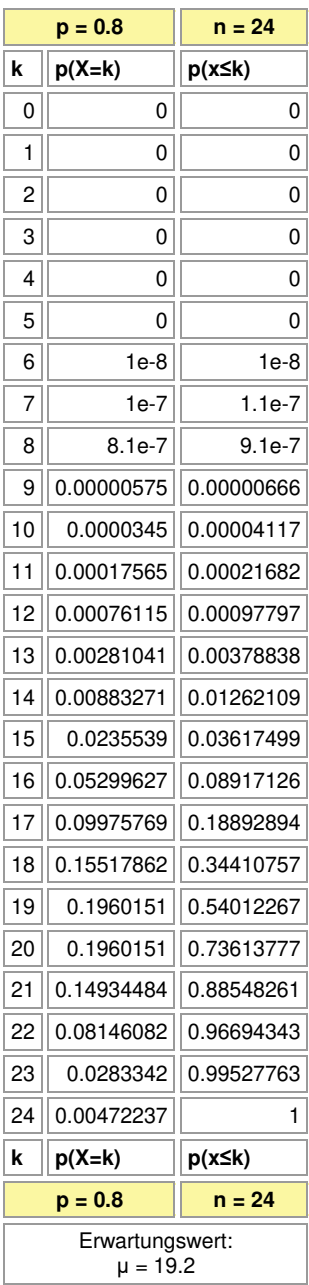

## Standardabweichung: σ = 1.96

*σ*-Intervall: p(18≤X≤21) = 0.69655367

*σ*-Intervall:

p(16≤X≤23) = 0.95910265 *σ*-Intervall:

p(14≤X≤24) = 0.99621162

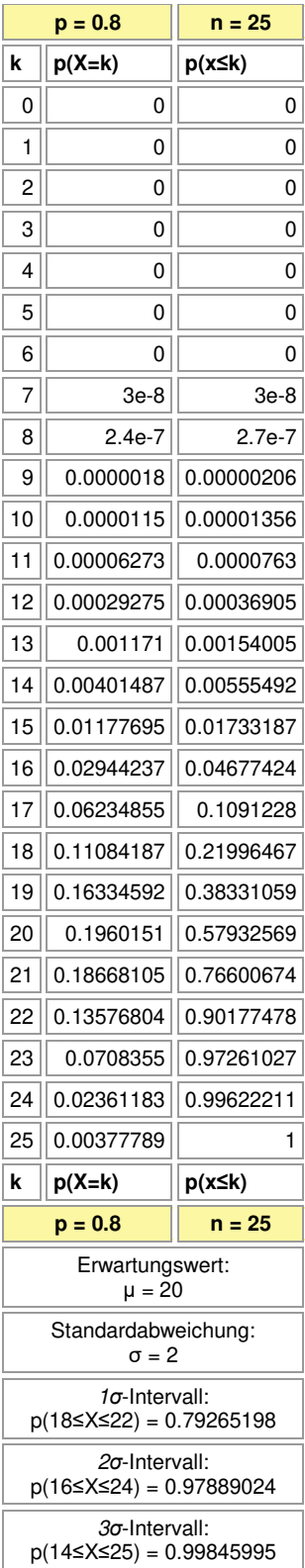

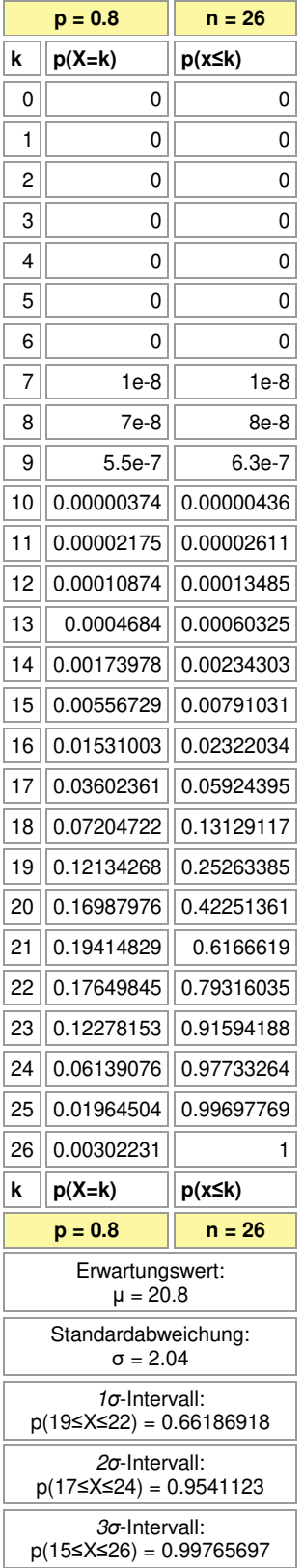

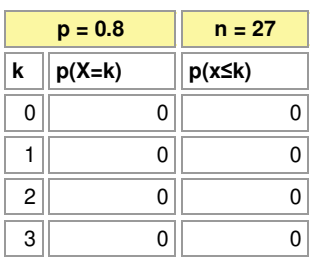

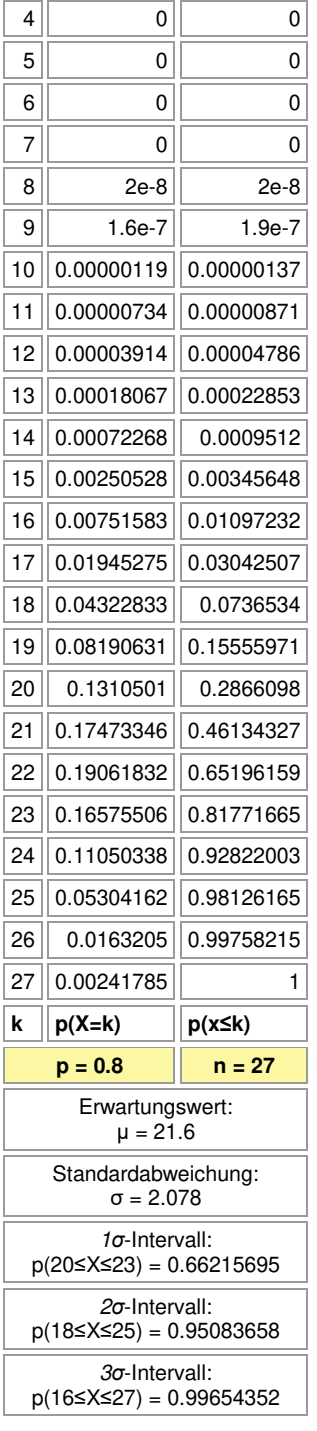

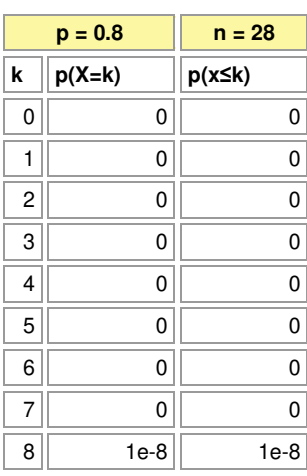

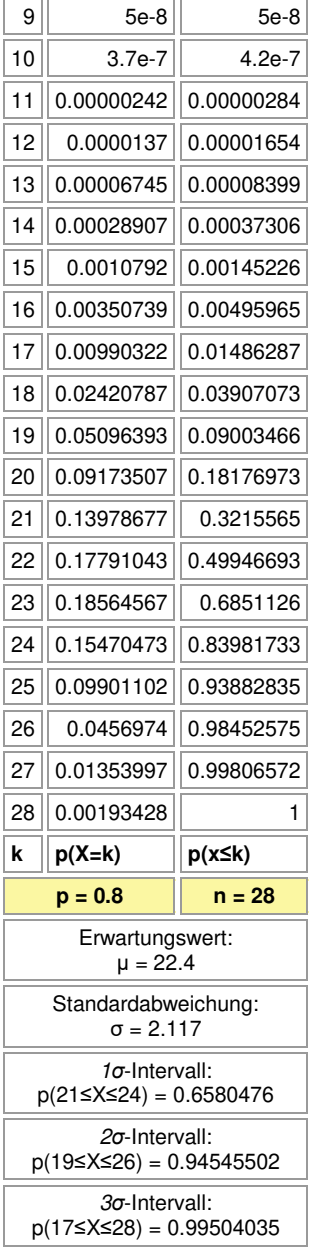

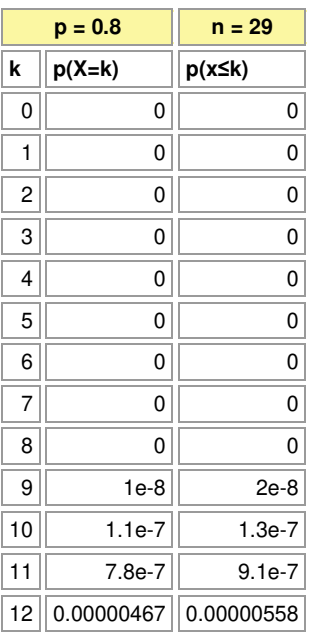

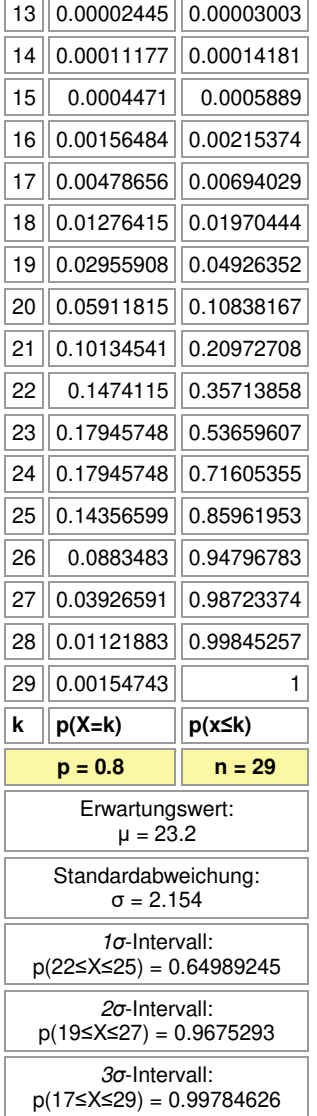

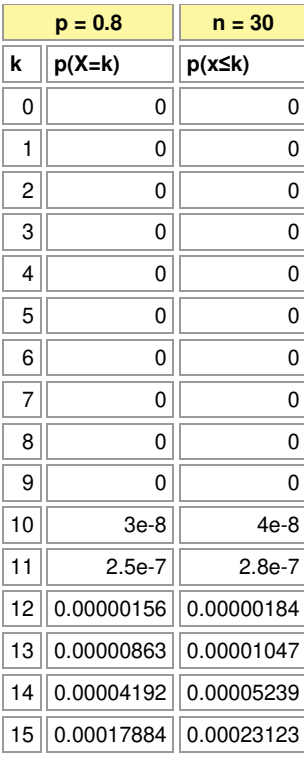

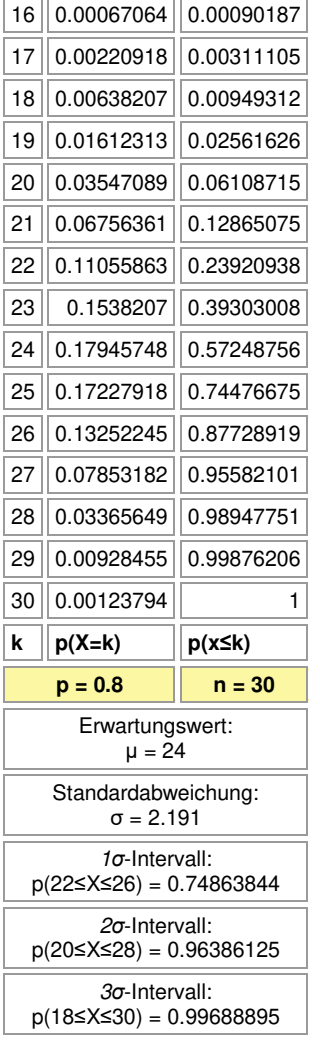

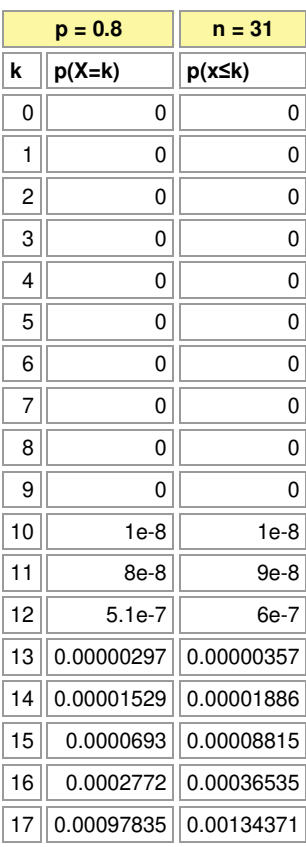

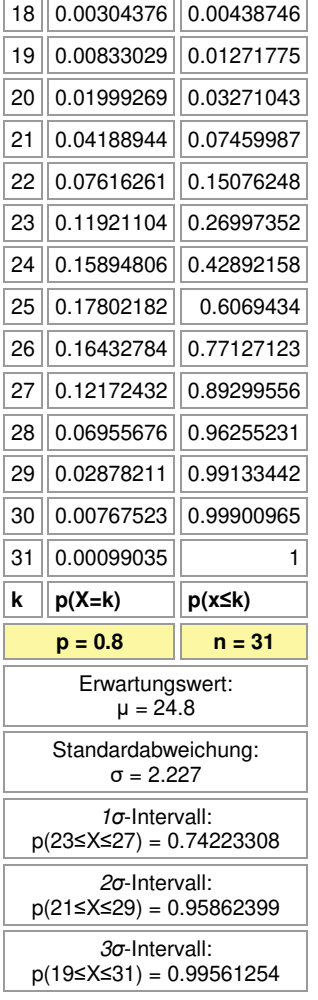

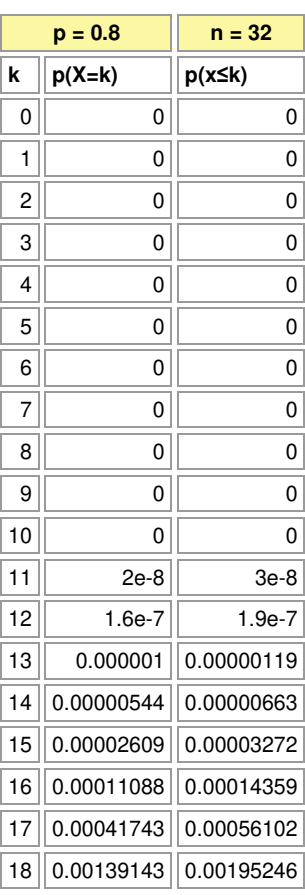

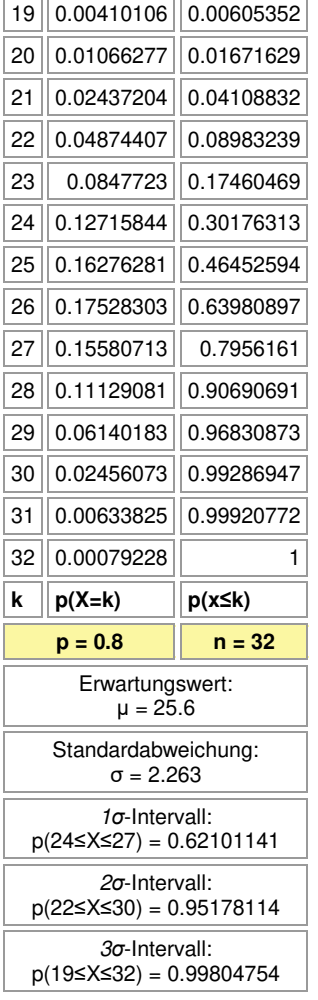

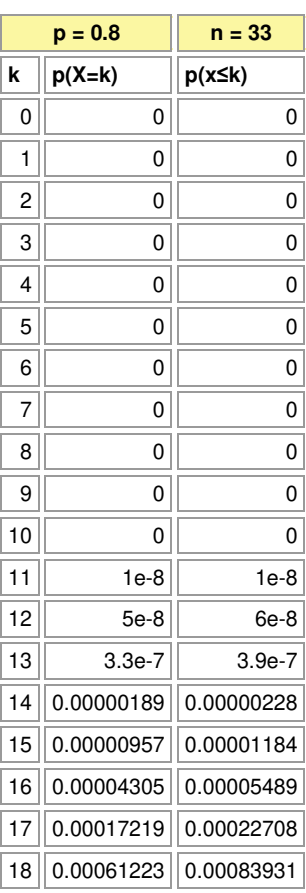

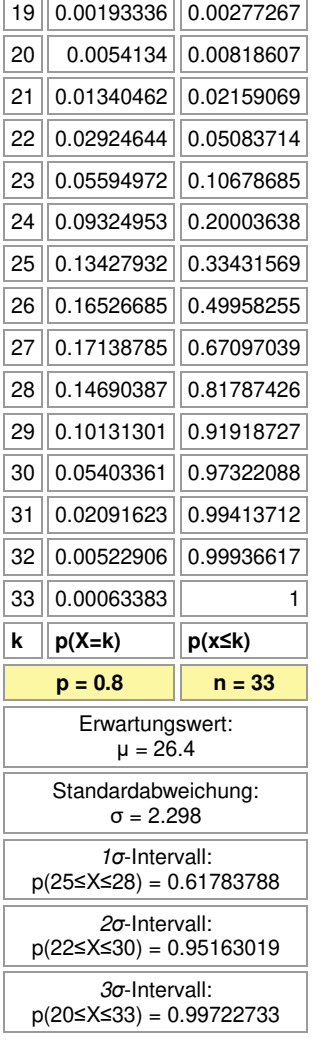

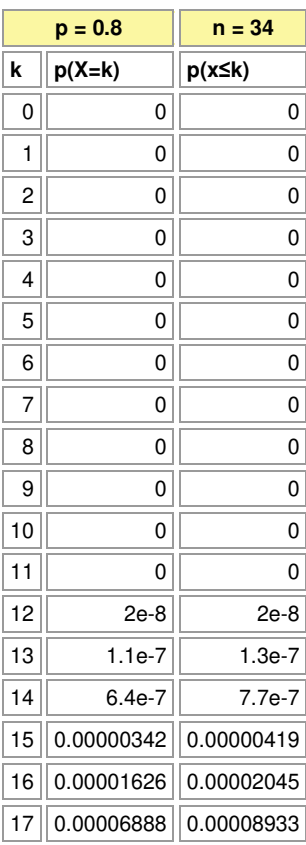

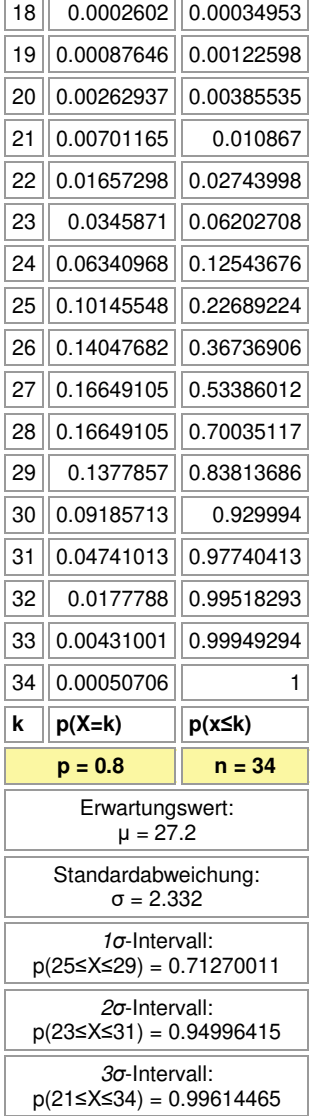

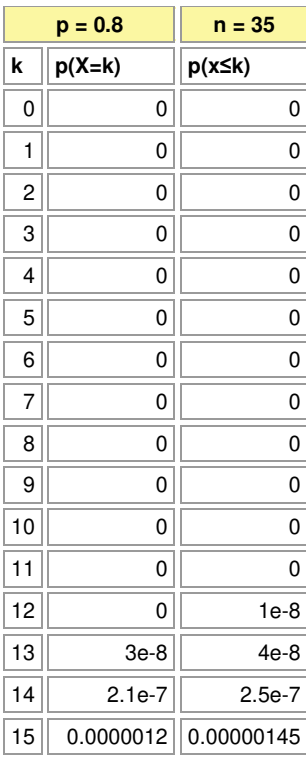

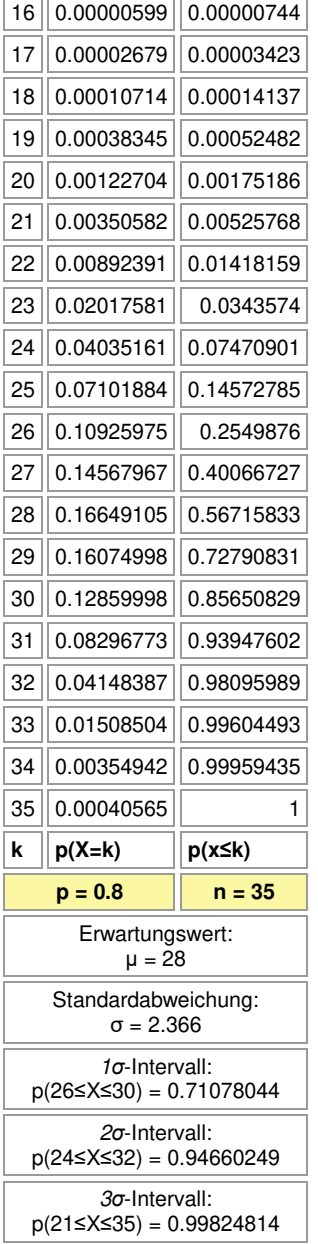

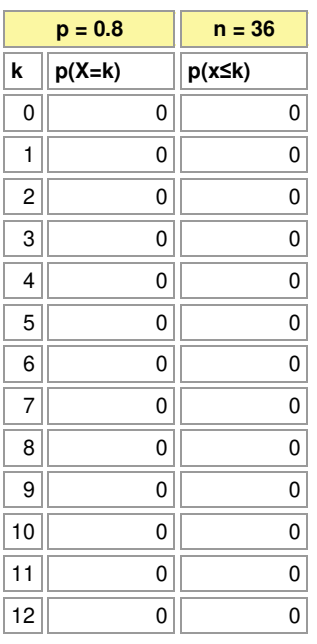

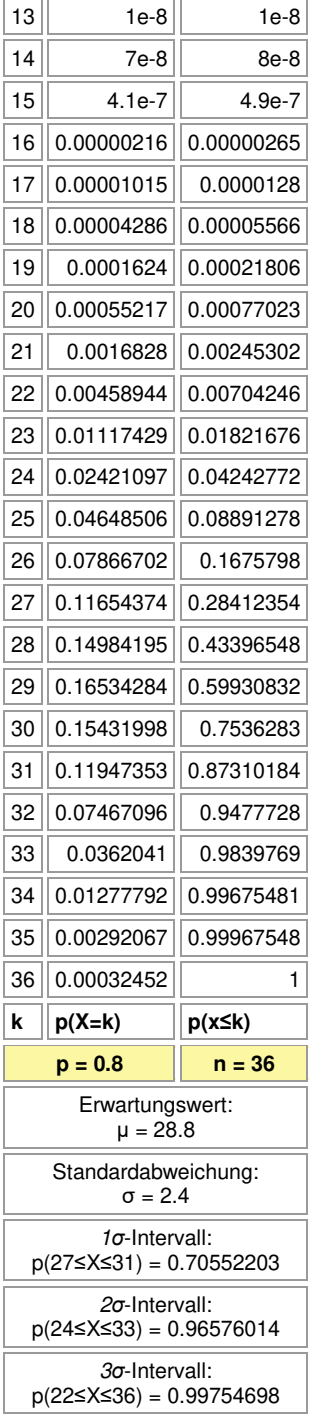

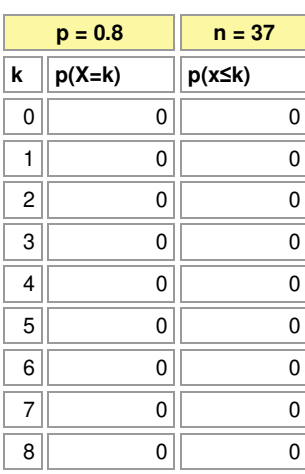

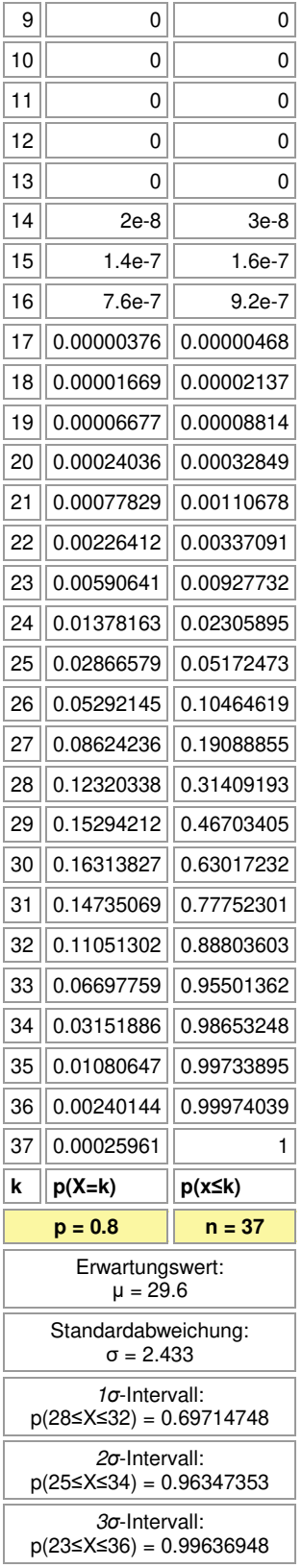

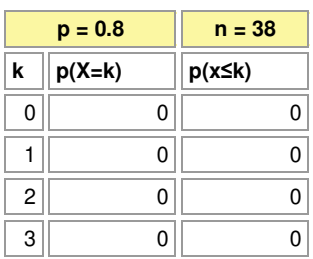

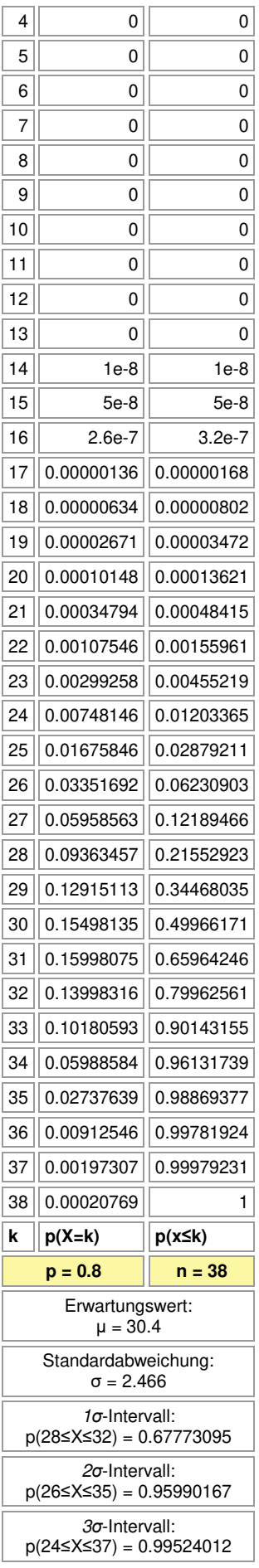

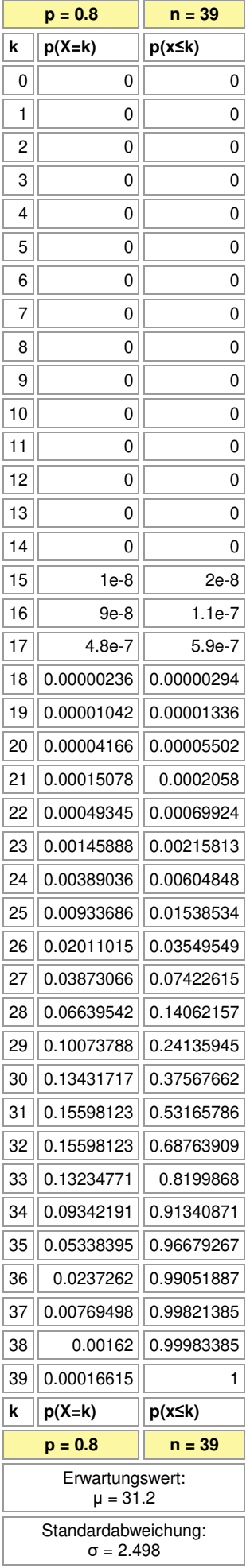

### *σ*-Intervall: p(29≤X≤33) = 0.67936523

*σ*-Intervall:

p(27≤X≤36) = 0.95502338

*σ*-Intervall: p(24≤X≤38) = 0.99767572

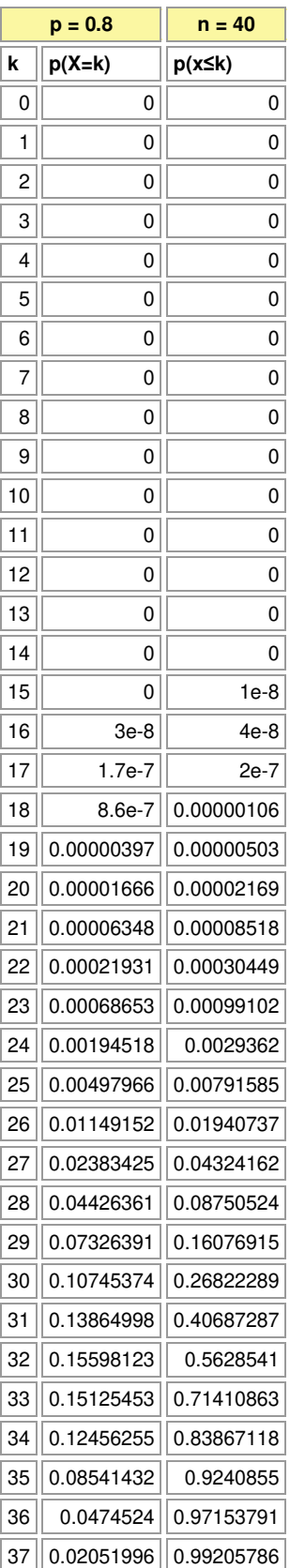

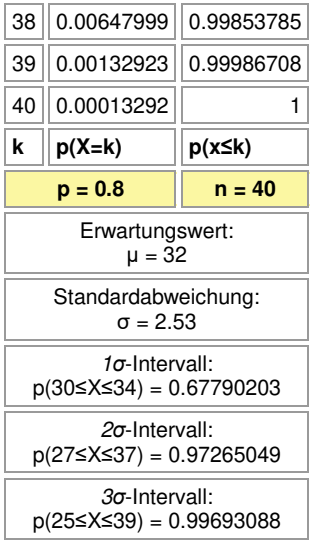

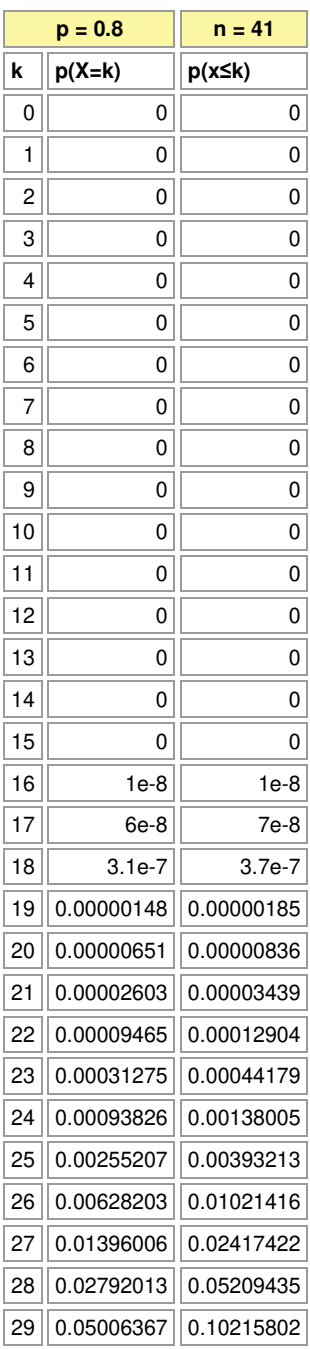

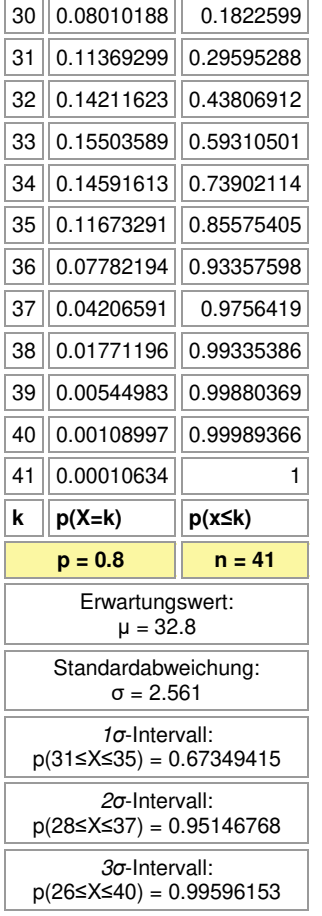

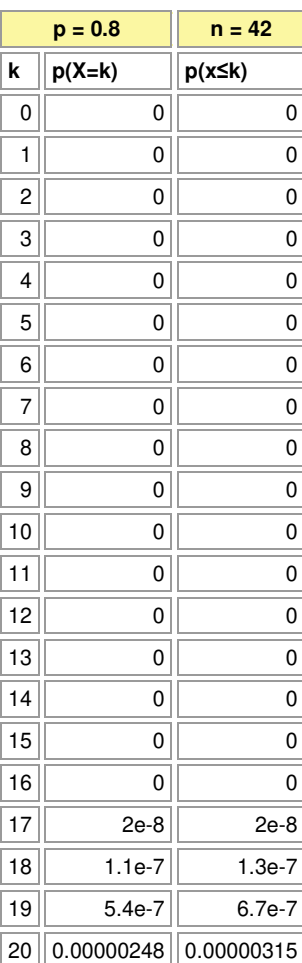

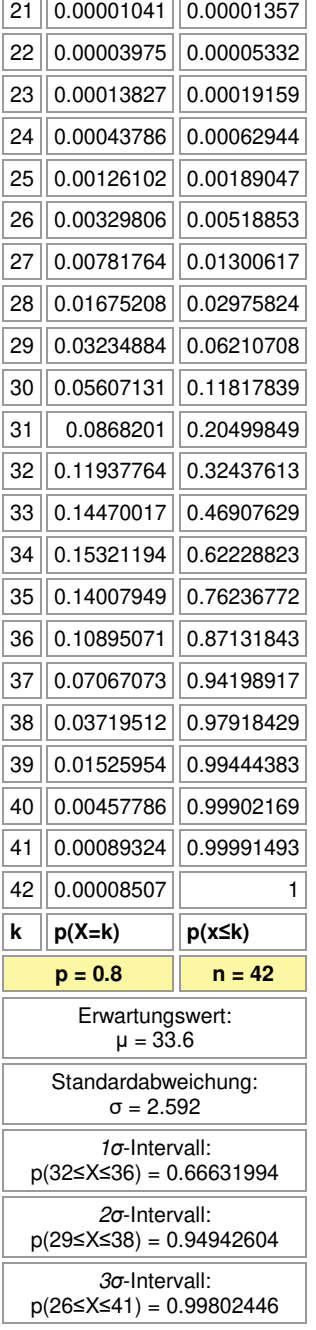

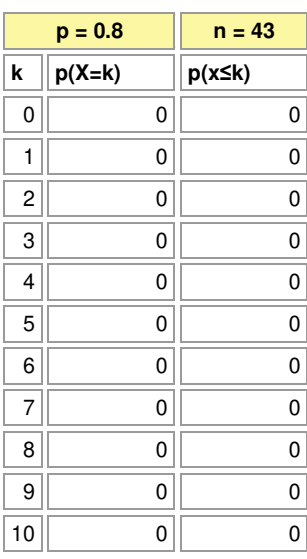

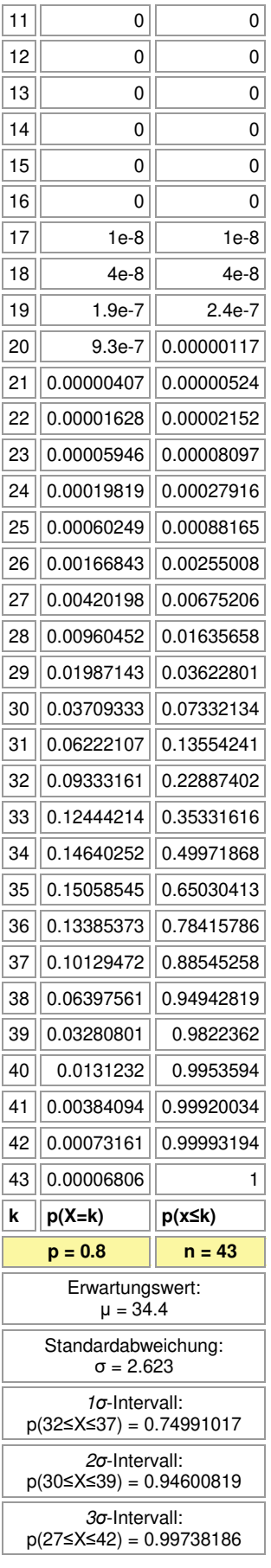

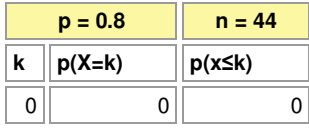

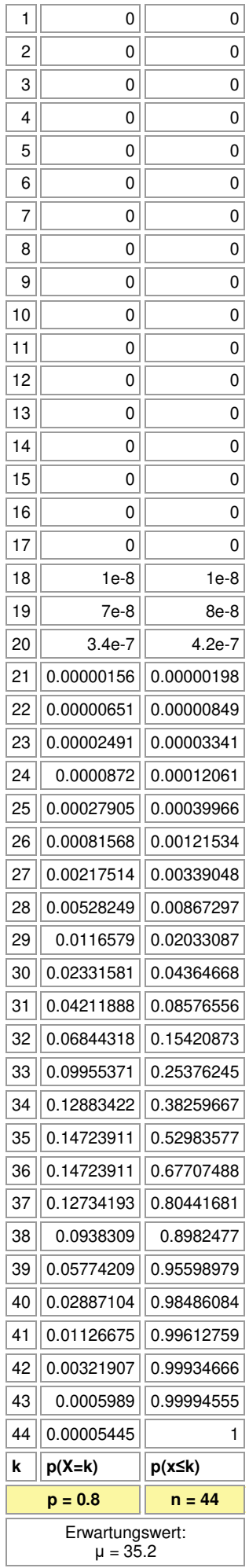

#### Standardabweichung: σ = 2.653

*σ*-Intervall:

p(33≤X≤37) = 0.65020807

*σ*-Intervall: p(30≤X≤40) = 0.96452997

*σ*-Intervall:

 $p(28\le X \le 43) = 0.99655508$ 

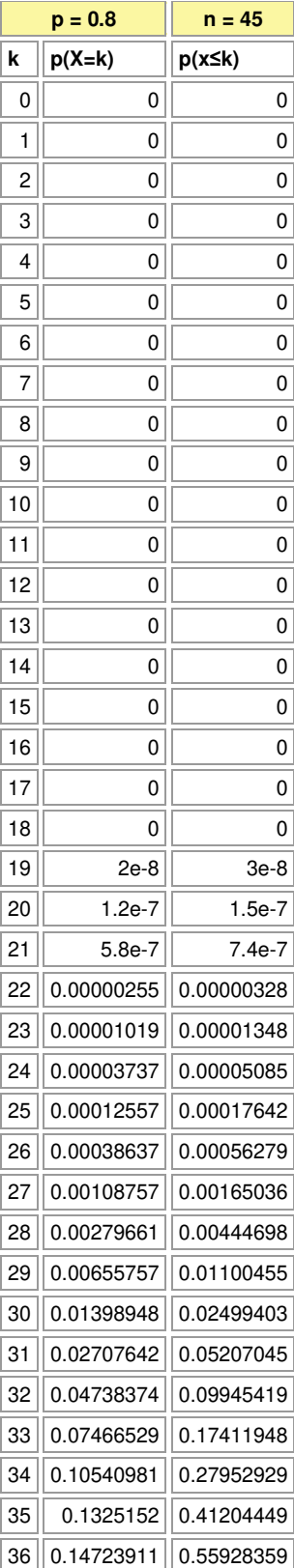
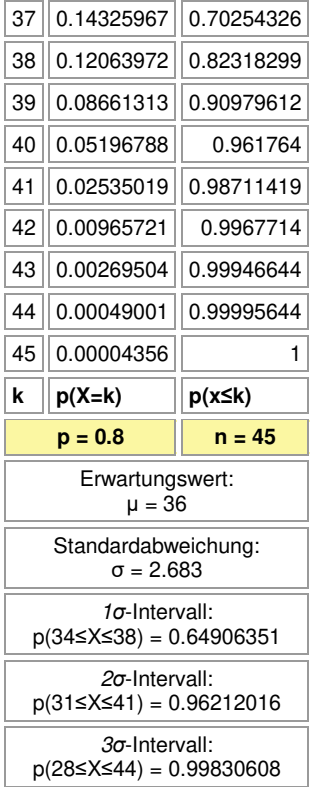

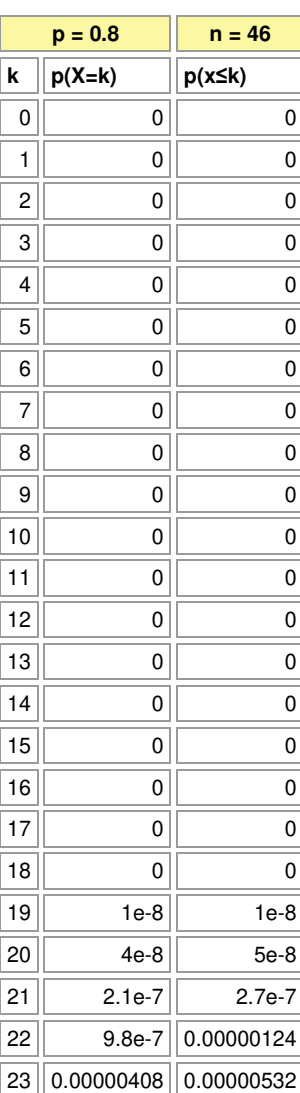

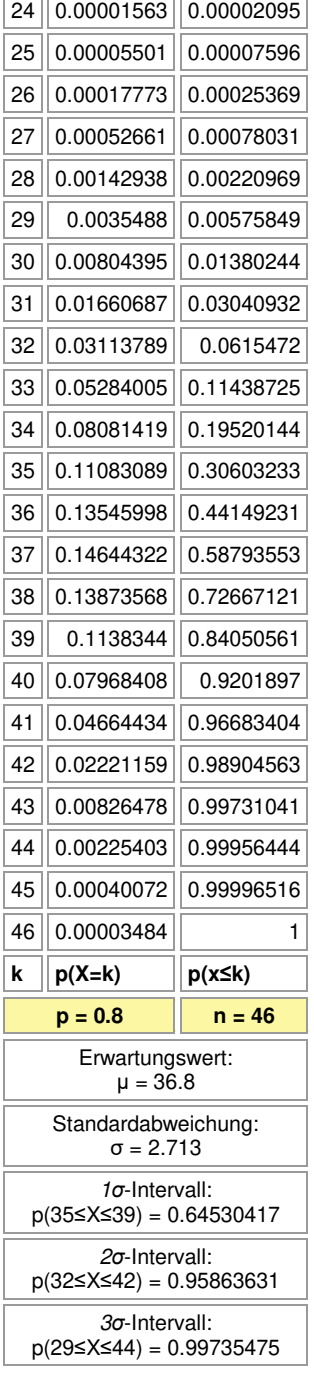

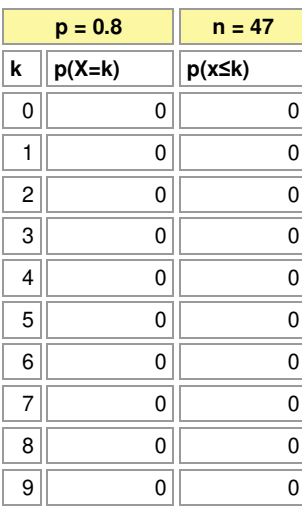

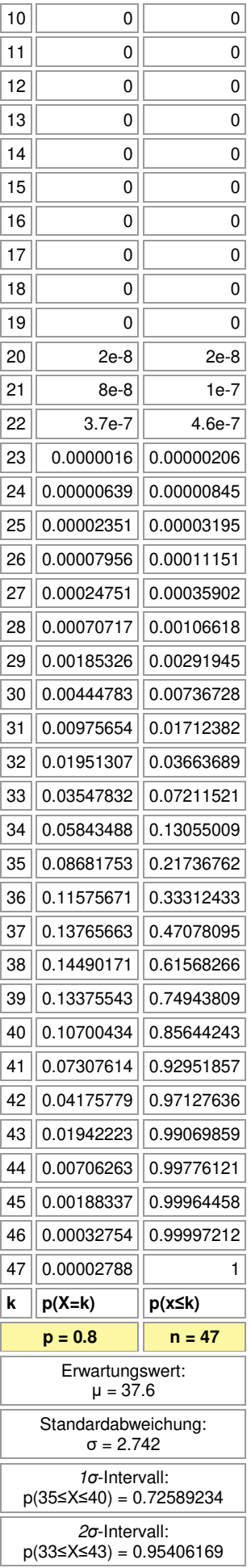

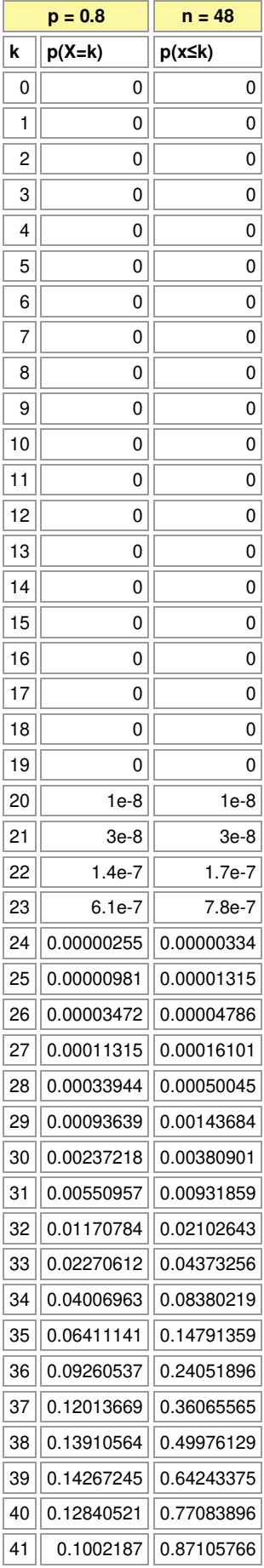

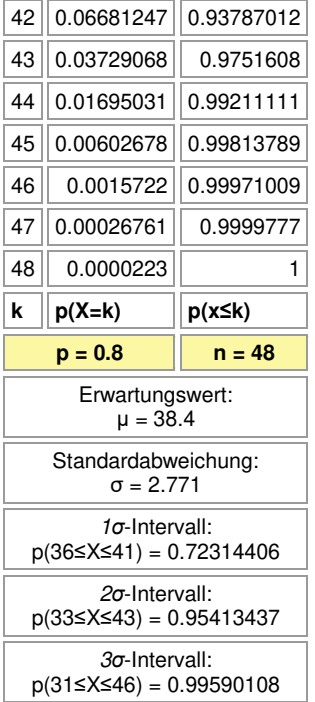

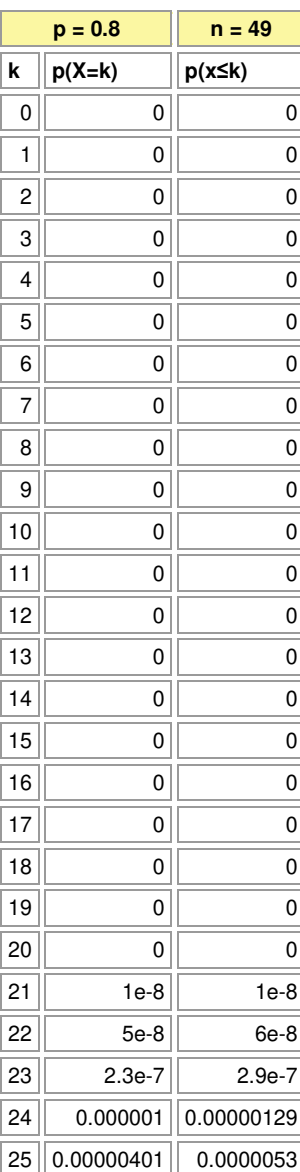

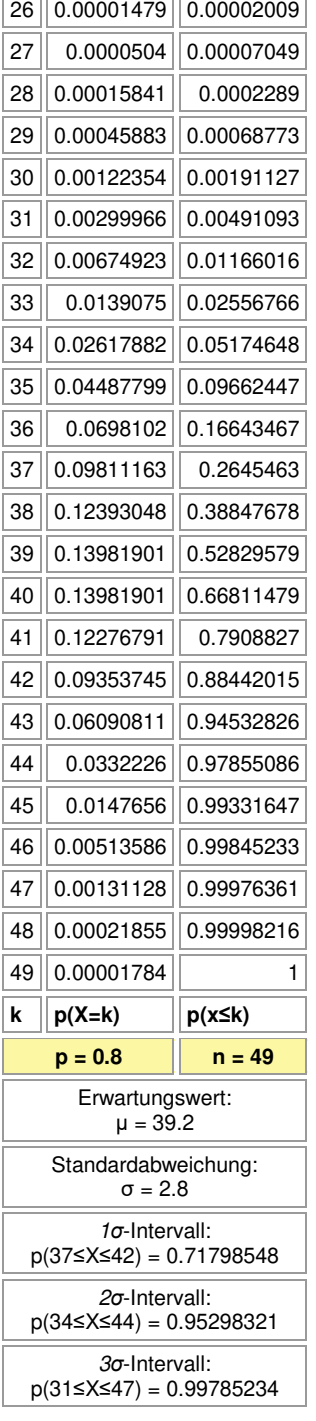

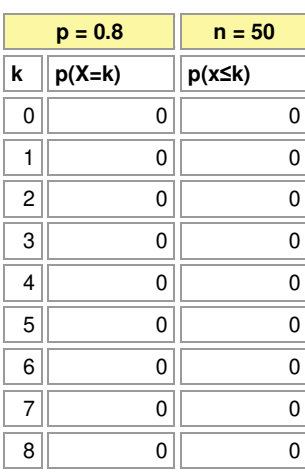

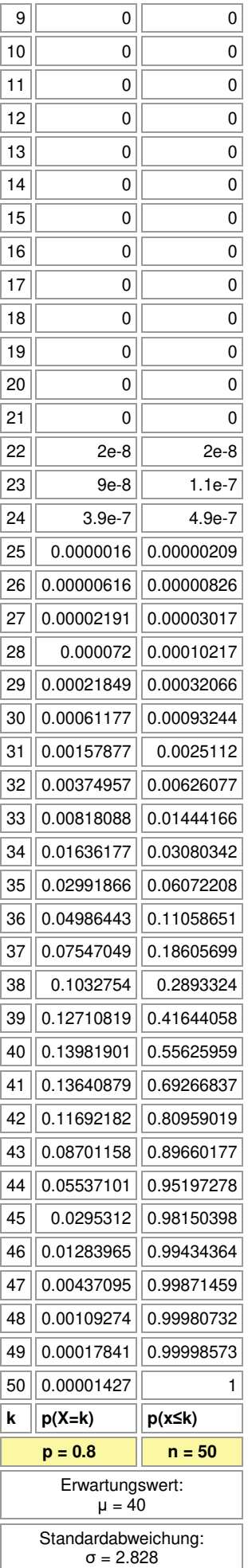

## *σ*-Intervall: p(38≤X≤42) = 0.62353319

*σ*-Intervall:

p(35≤X≤45) = 0.95070056

*σ*-Intervall: p(32≤X≤48) = 0.99729612

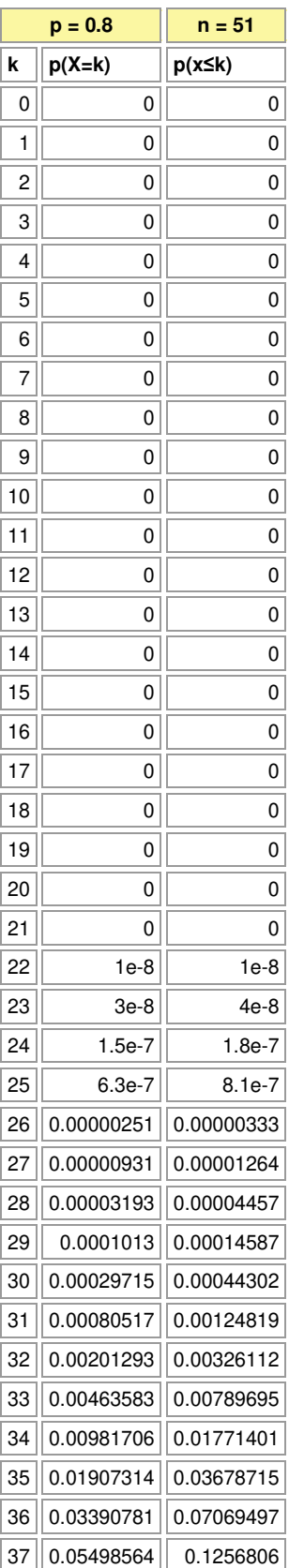

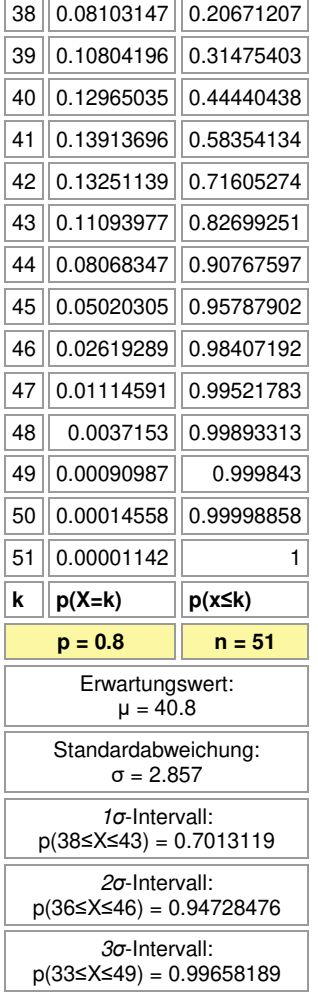

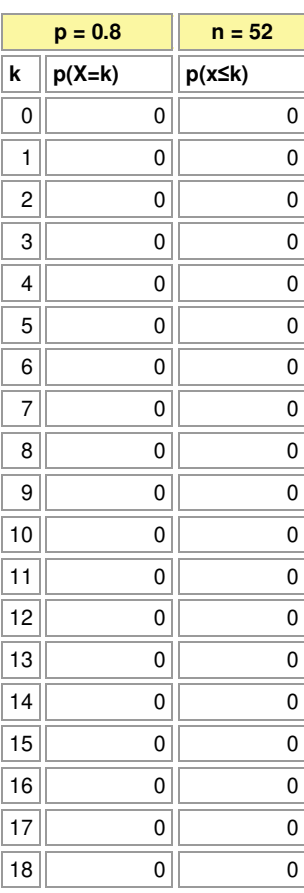

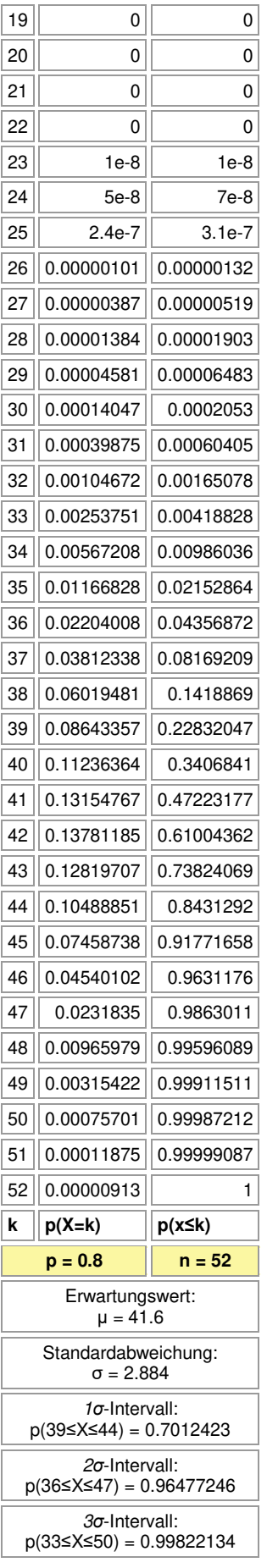

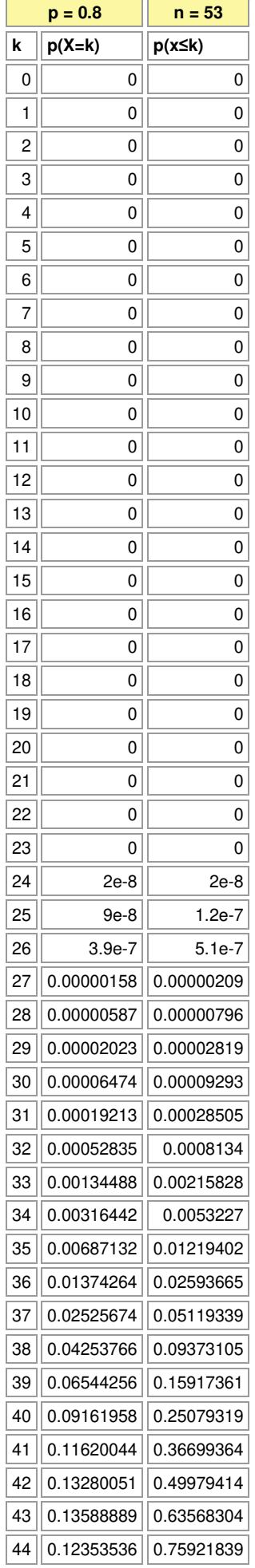

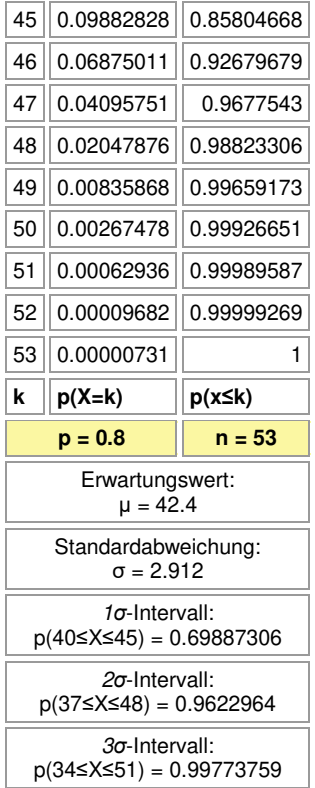

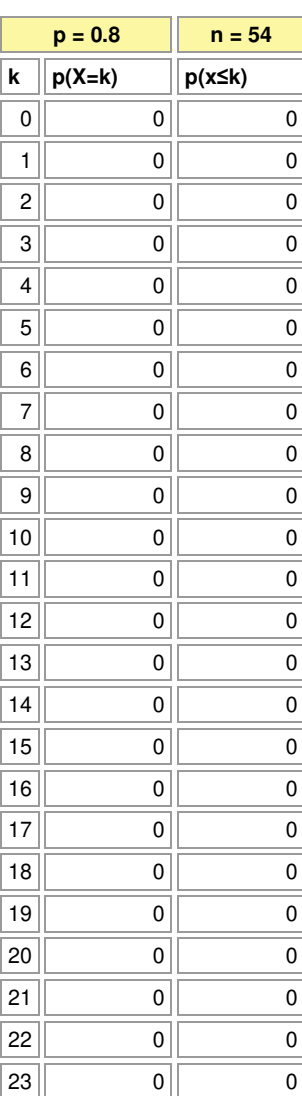

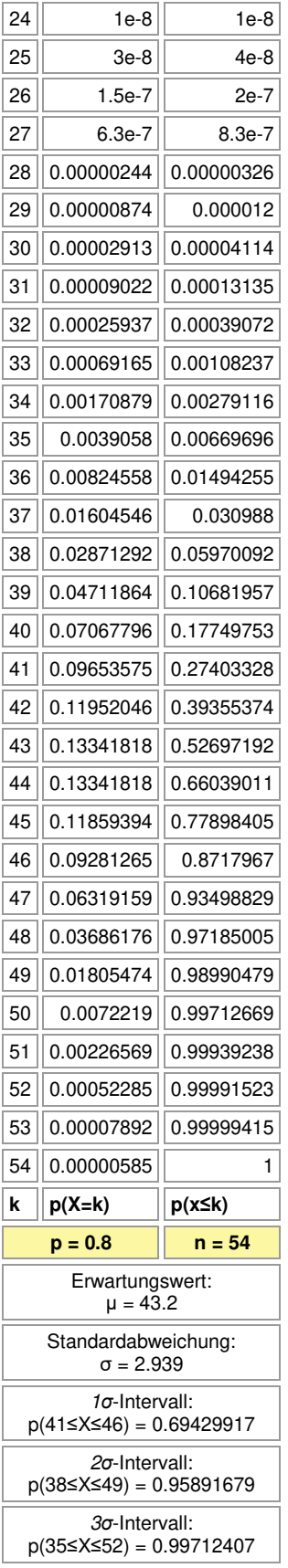

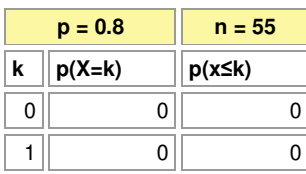

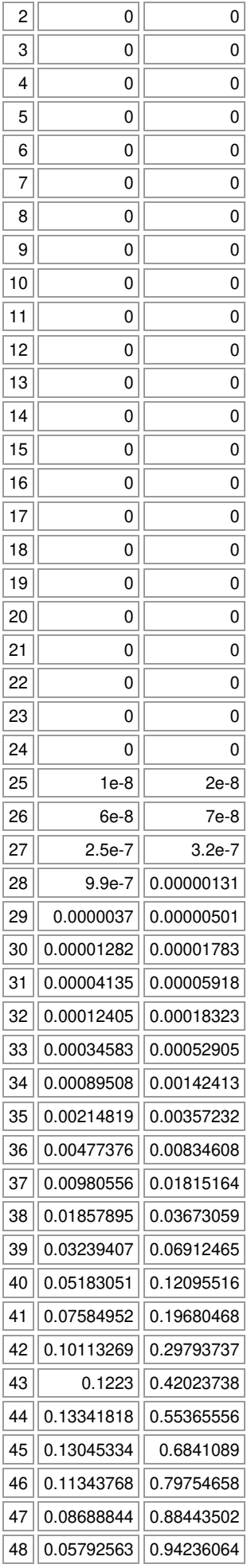

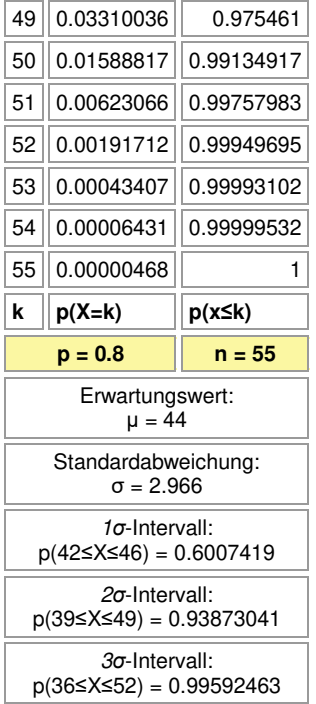

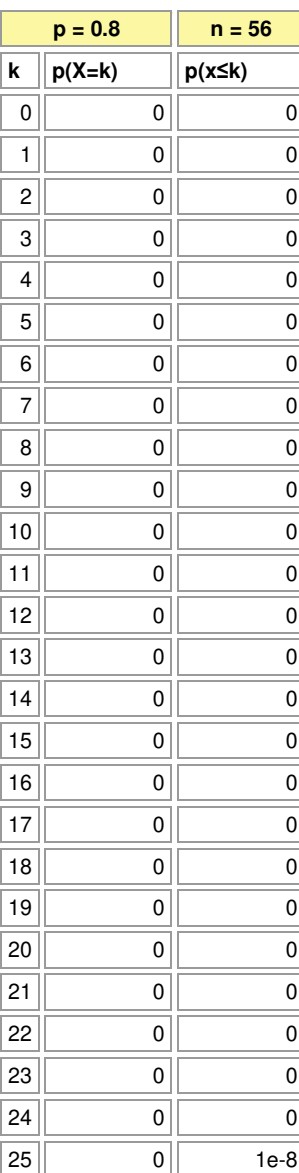

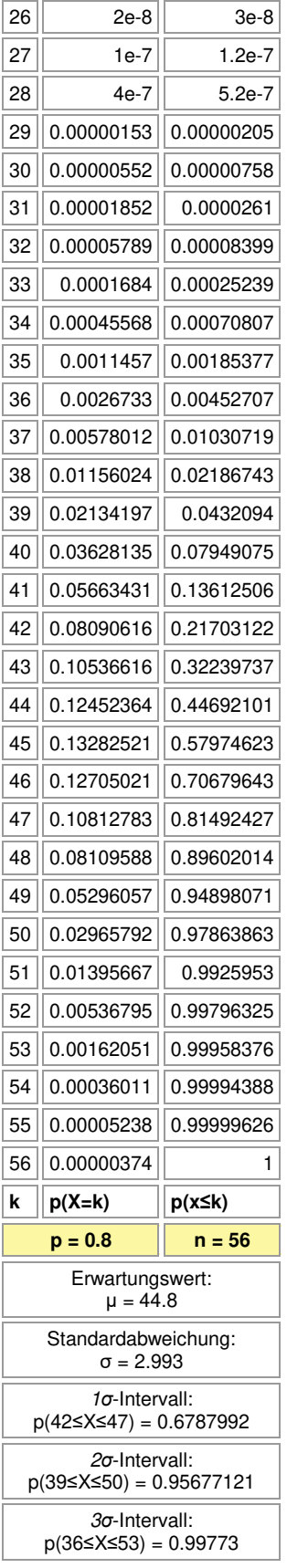

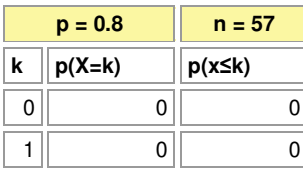

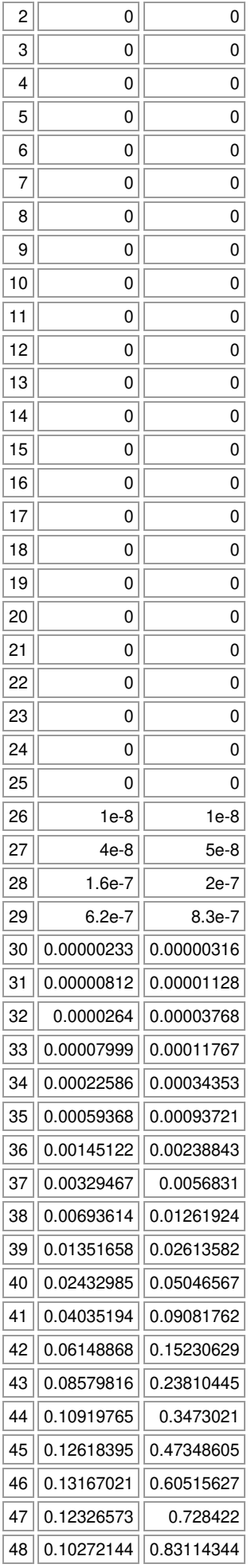

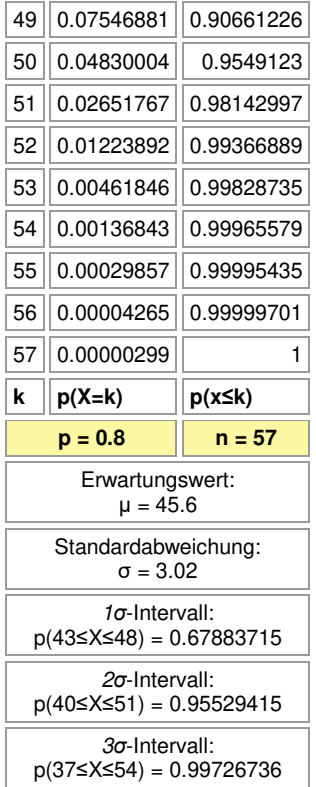

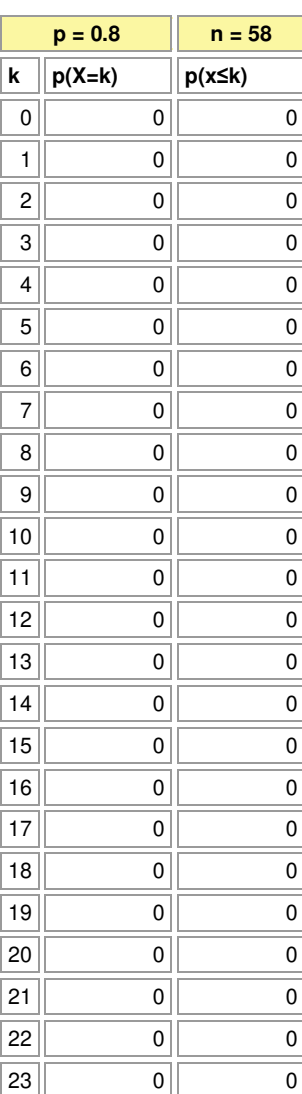

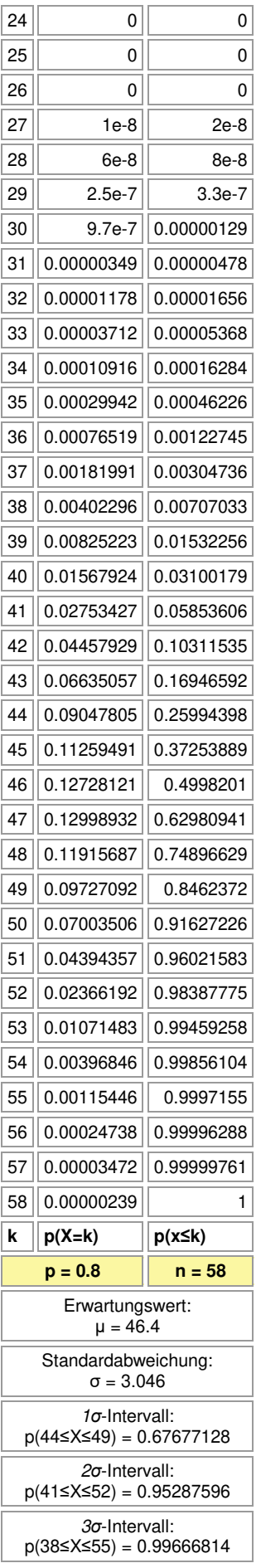

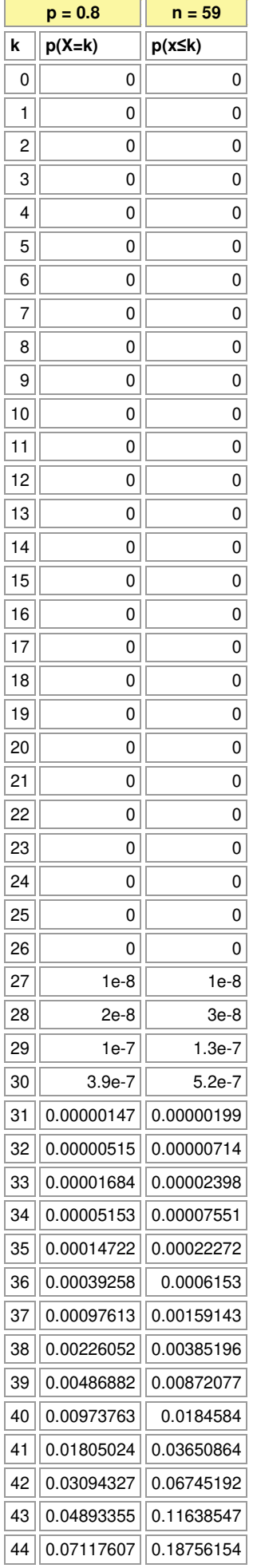

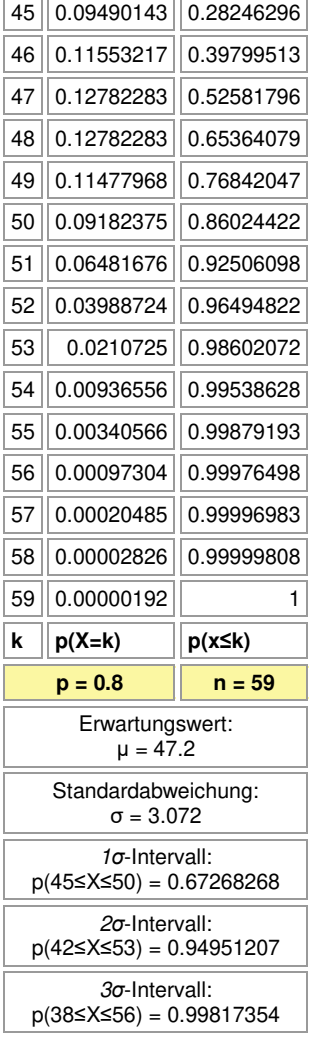

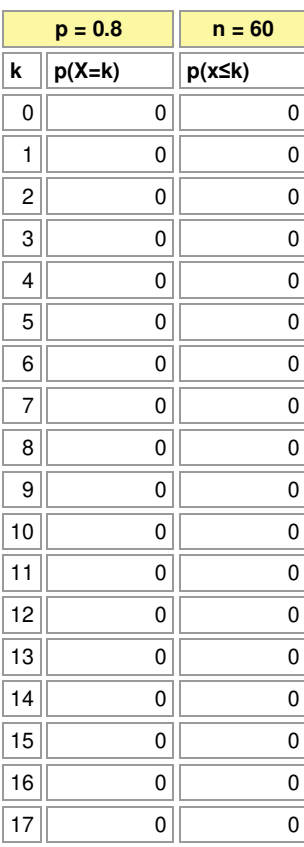

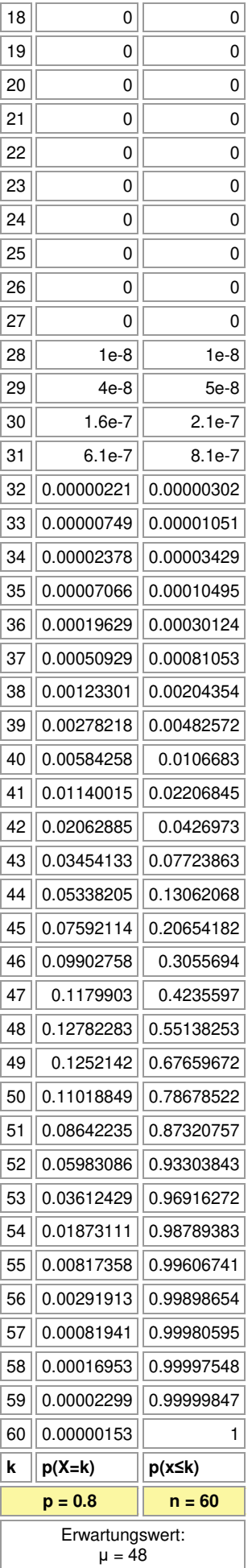

## Standardabweichung: σ = 3.098

*σ*-Intervall:

p(45≤X≤51) = 0.74258689

*σ*-Intervall: p(42≤X≤54) = 0.96582538

*σ*-Intervall:

 $p(39\le X \le 57) = 0.99776241$ 

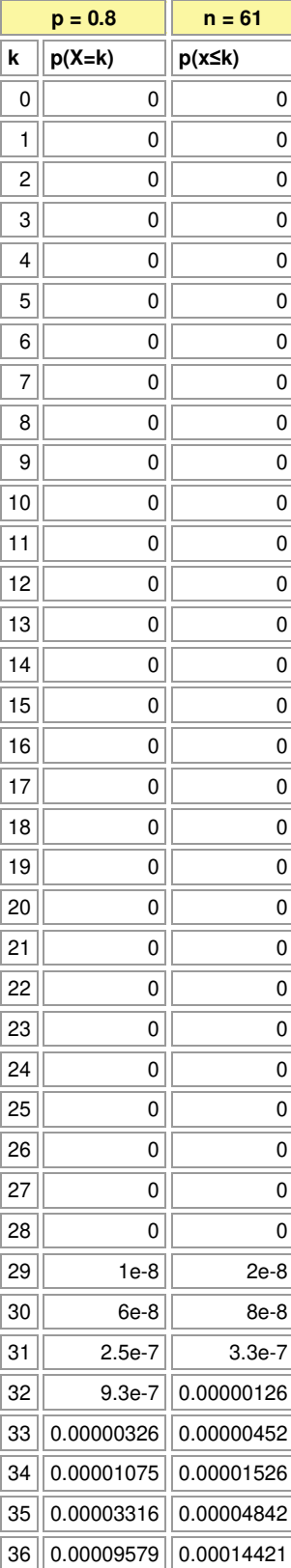

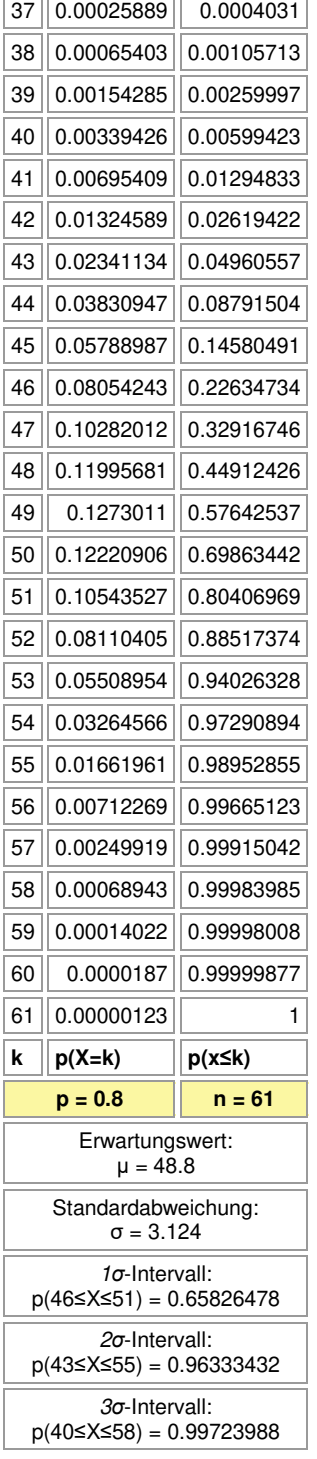

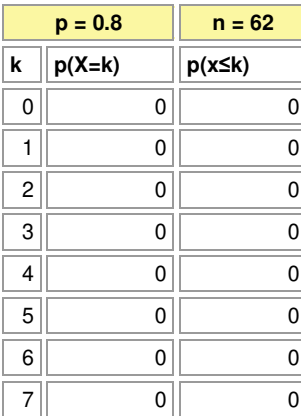

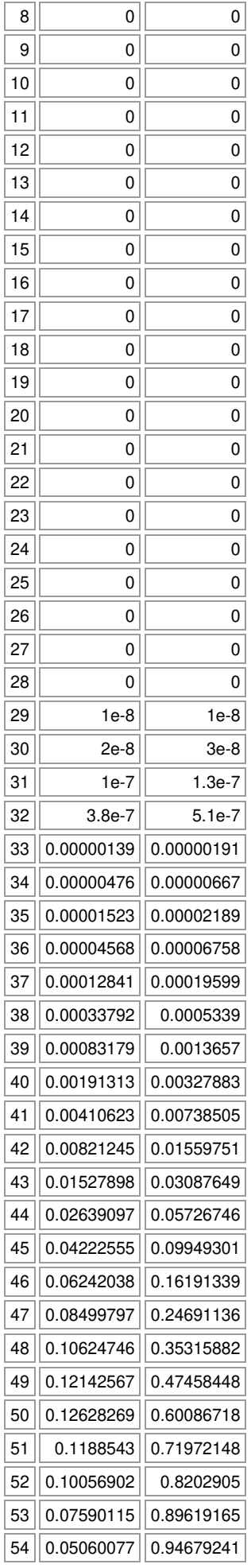

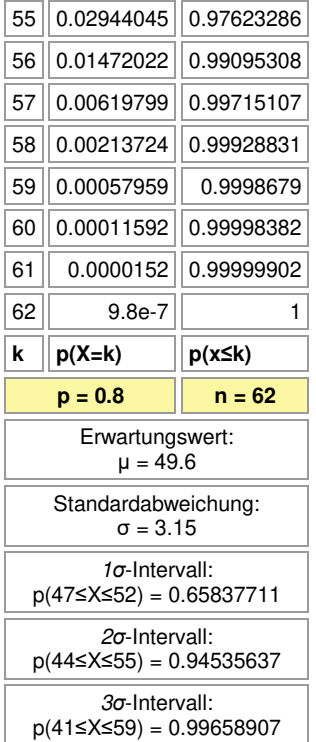

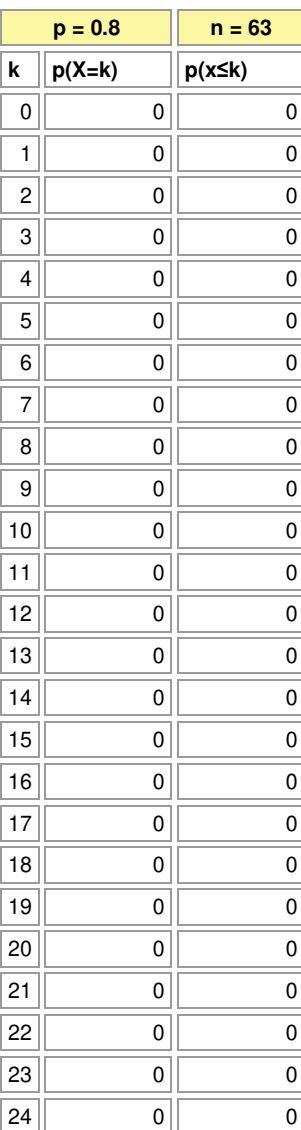

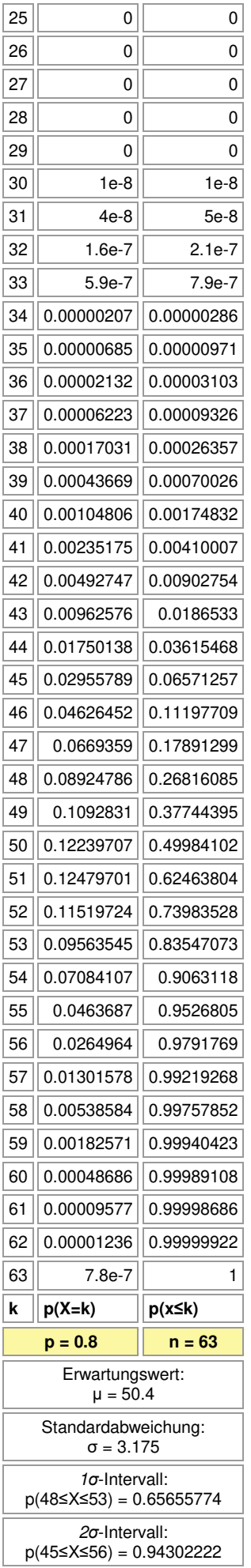

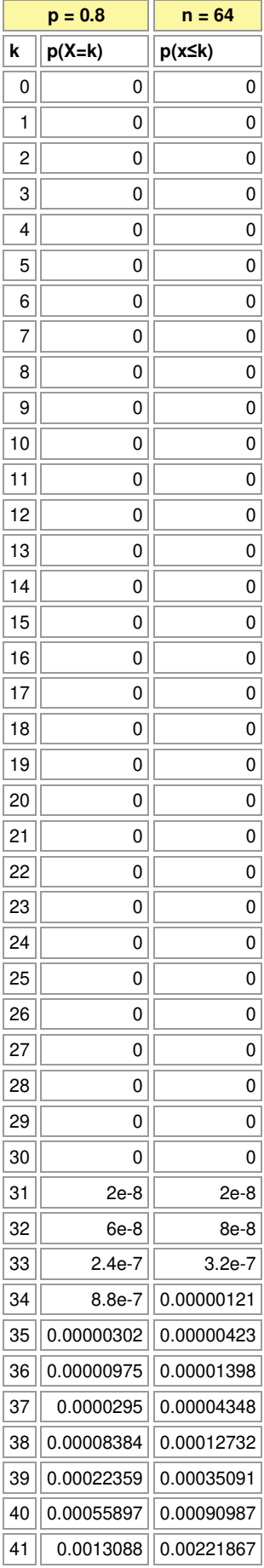

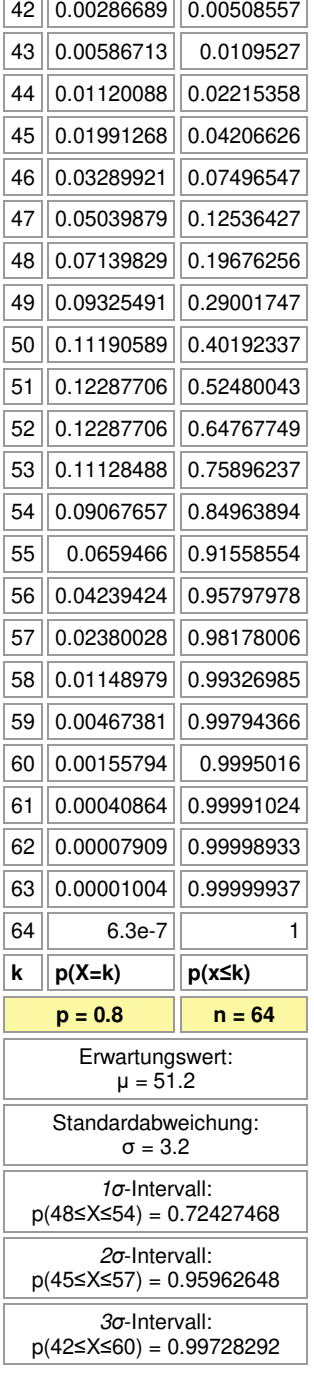

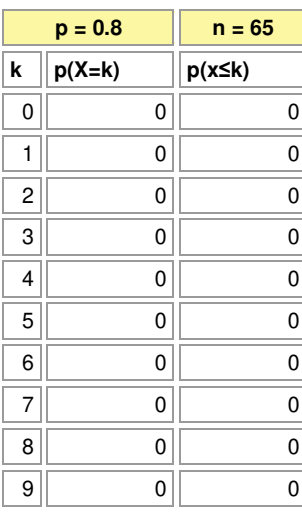

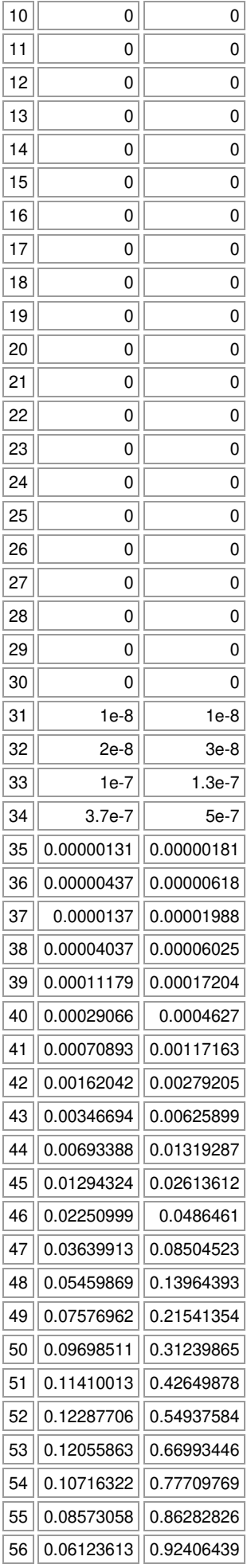

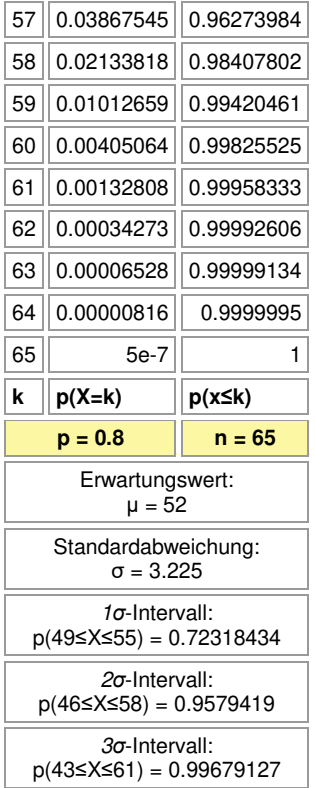

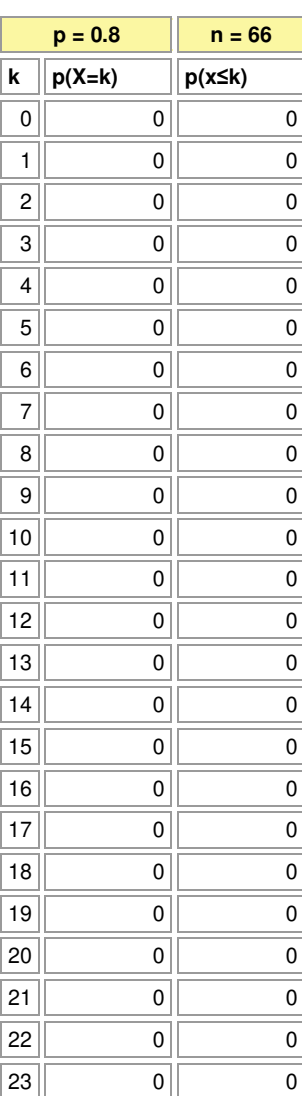

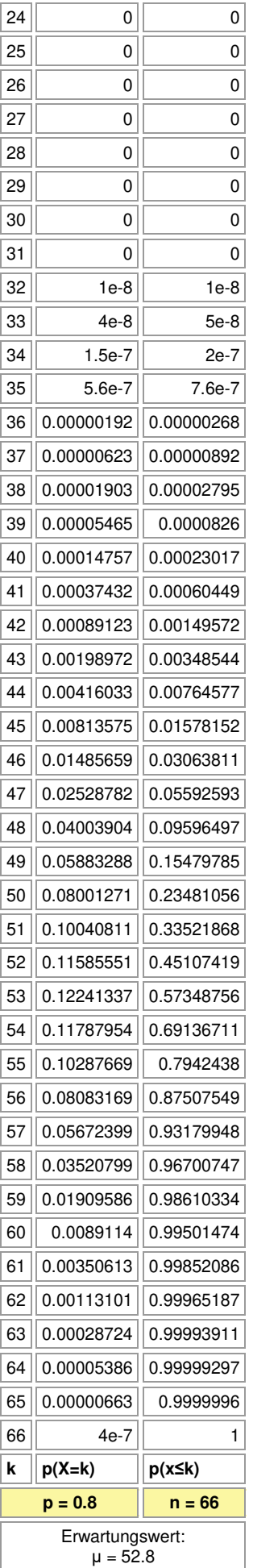

## Standardabweichung: σ = 3.25 *σ*-Intervall:

p(50≤X≤56) = 0.72027764

*σ*-Intervall: p(47≤X≤59) = 0.95546522

*σ*-Intervall:

 $p(44 \le X \le 62) = 0.99616643$ 

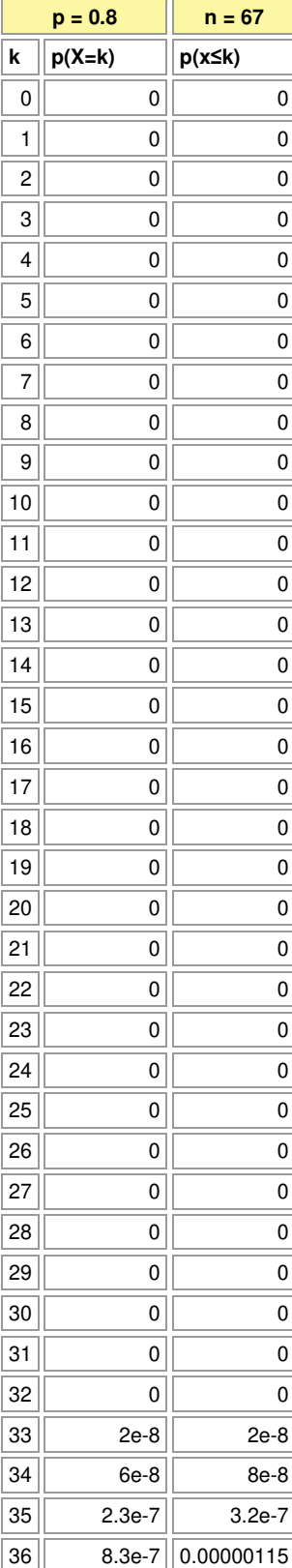

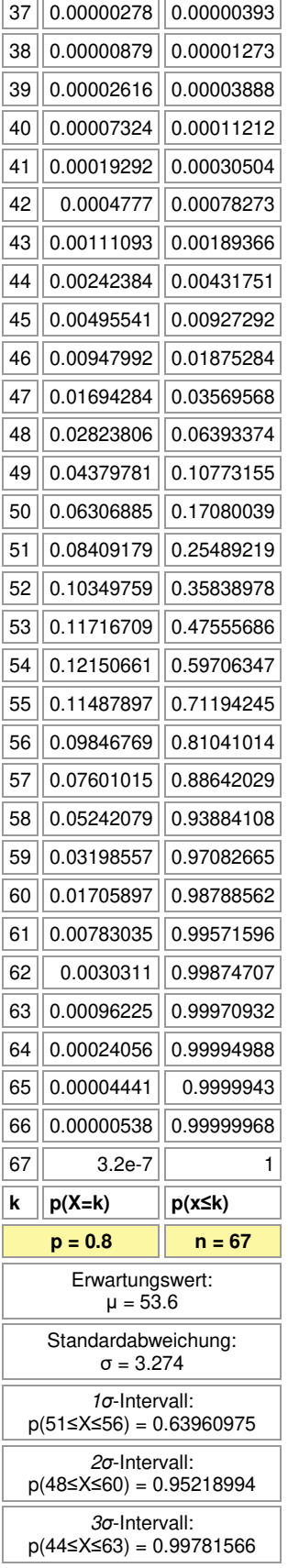

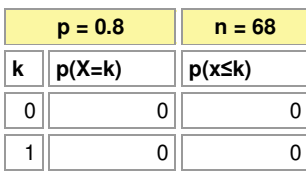

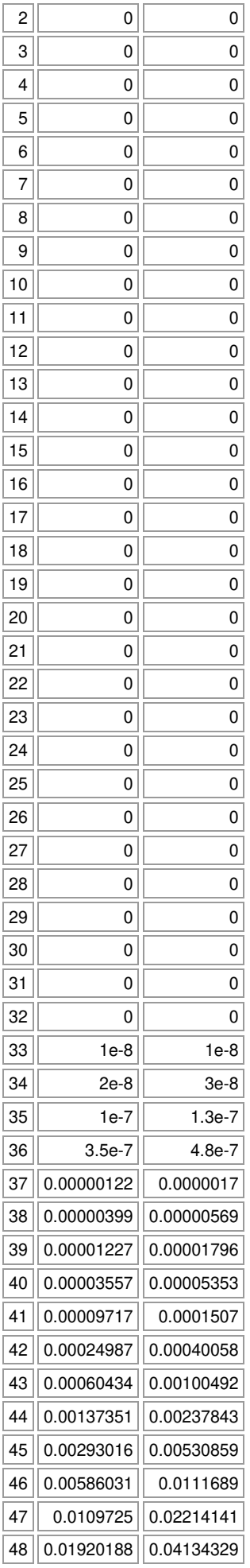

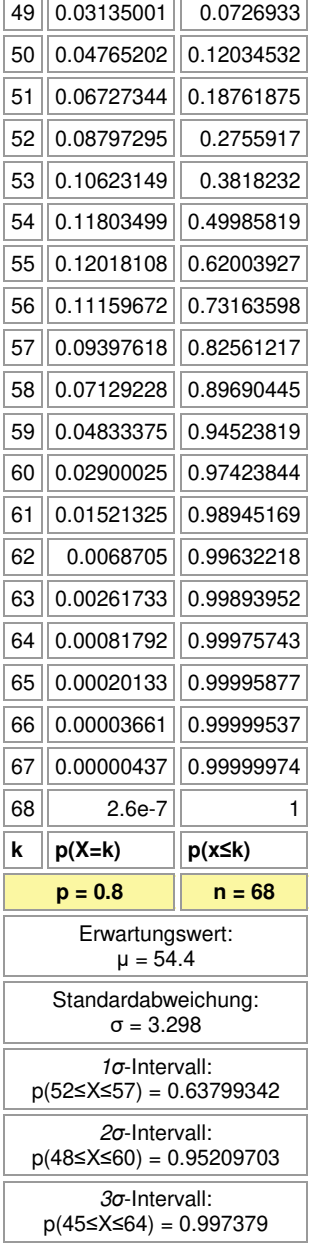

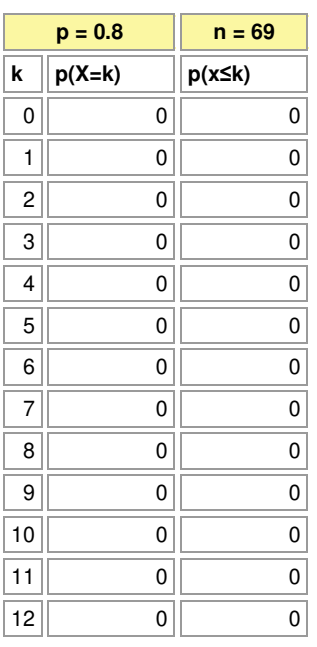
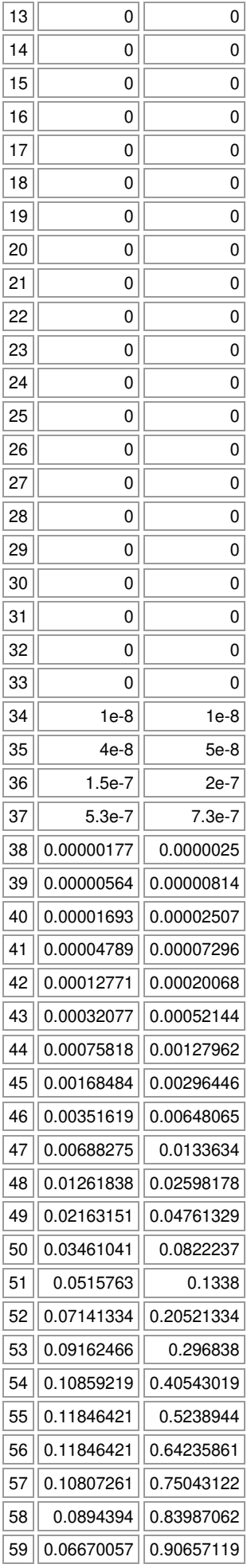

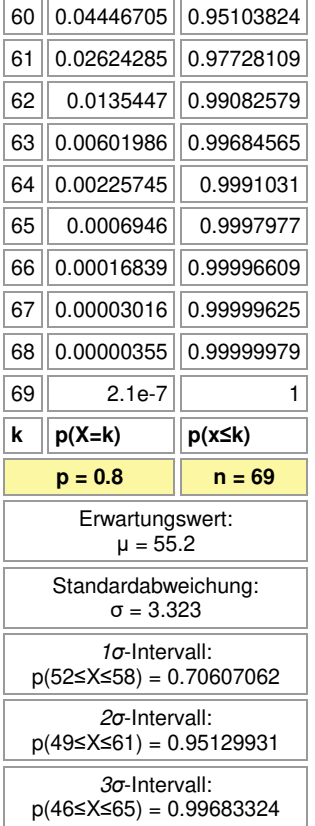

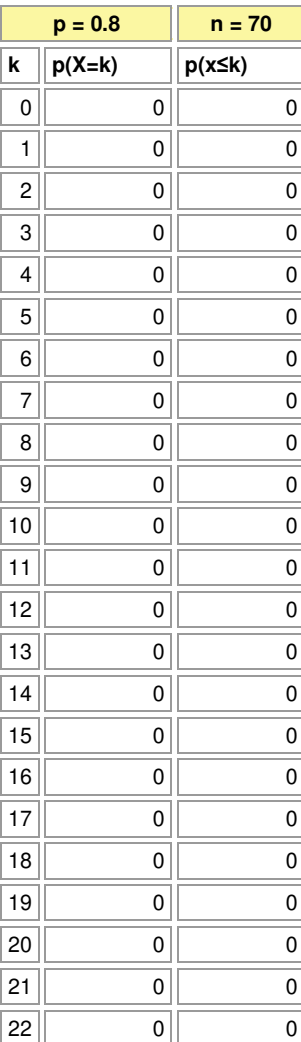

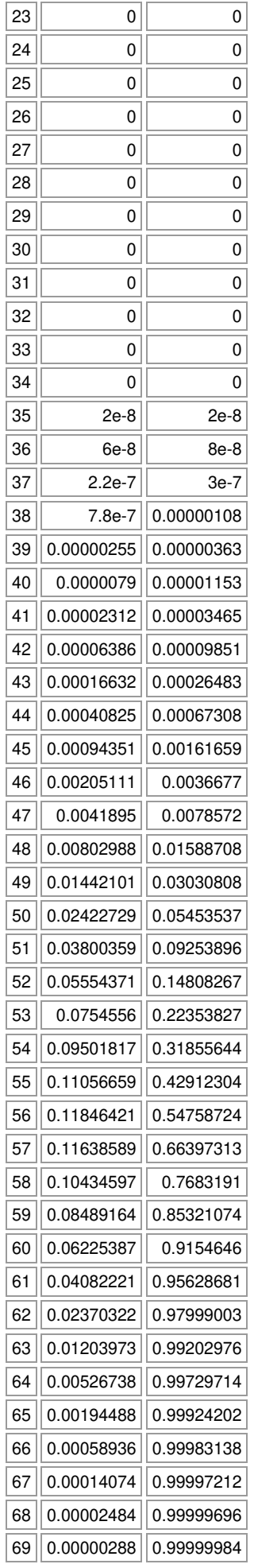

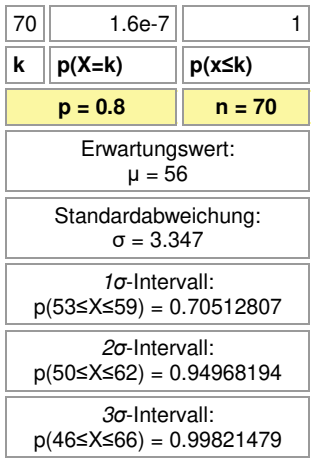

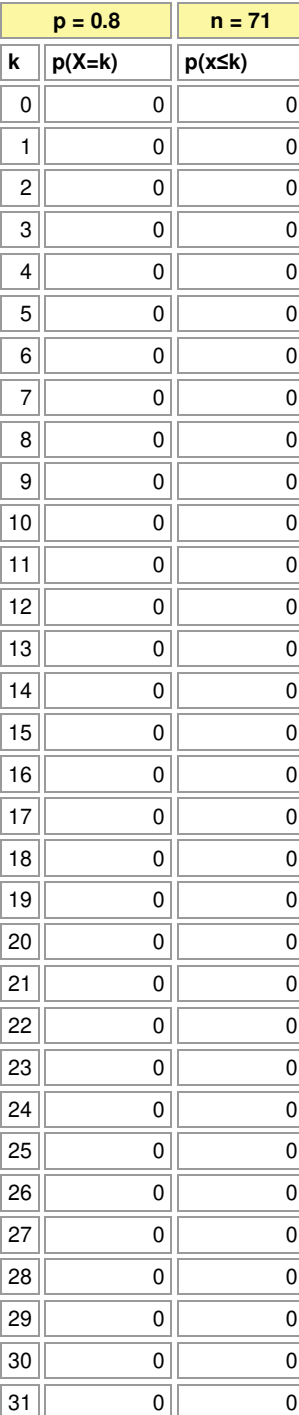

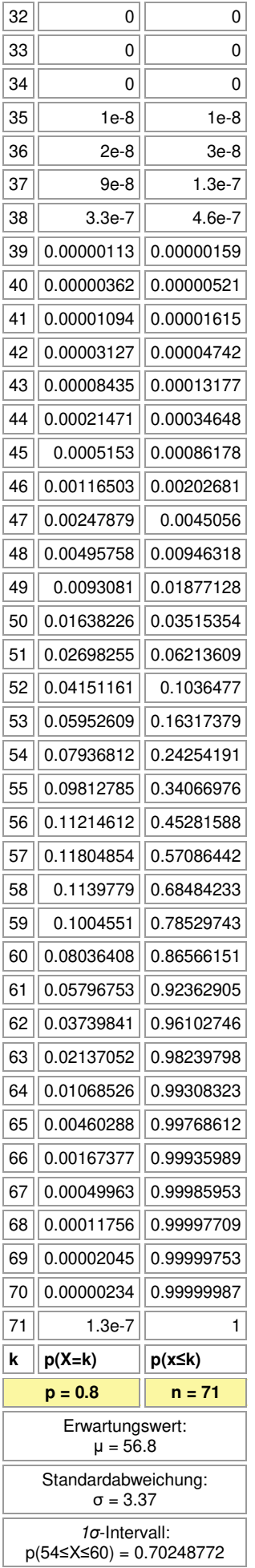

## *σ*-Intervall: p(51≤X≤63) = 0.94724443

*σ*-Intervall:

p(47≤X≤66) = 0.99733308

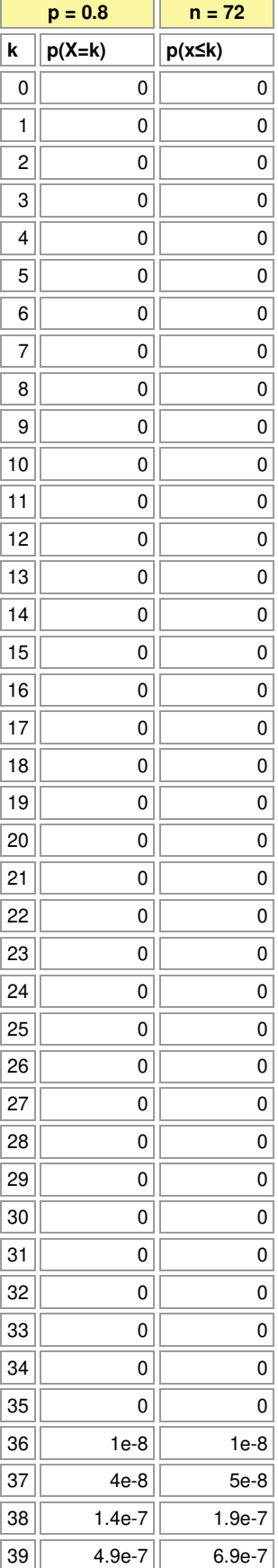

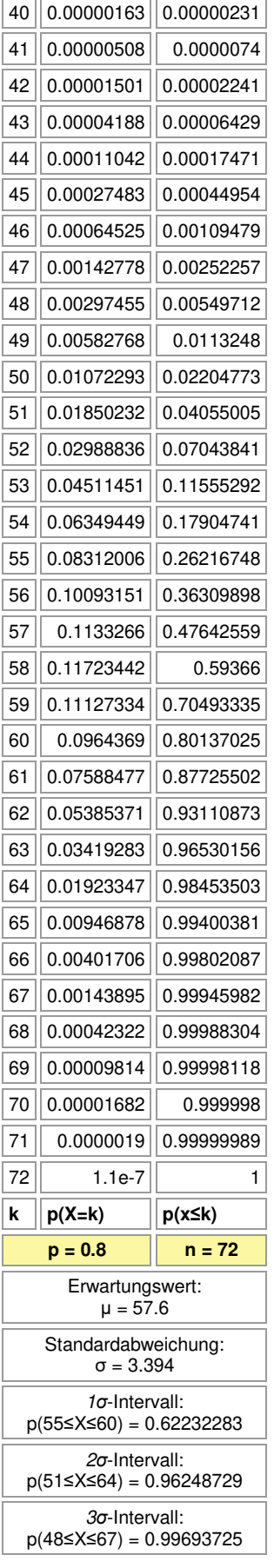

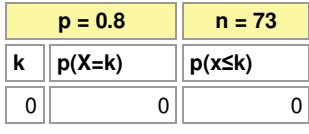

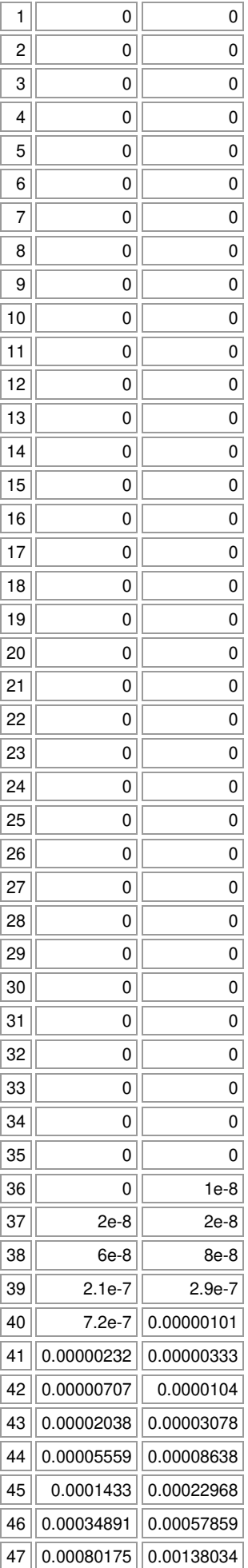

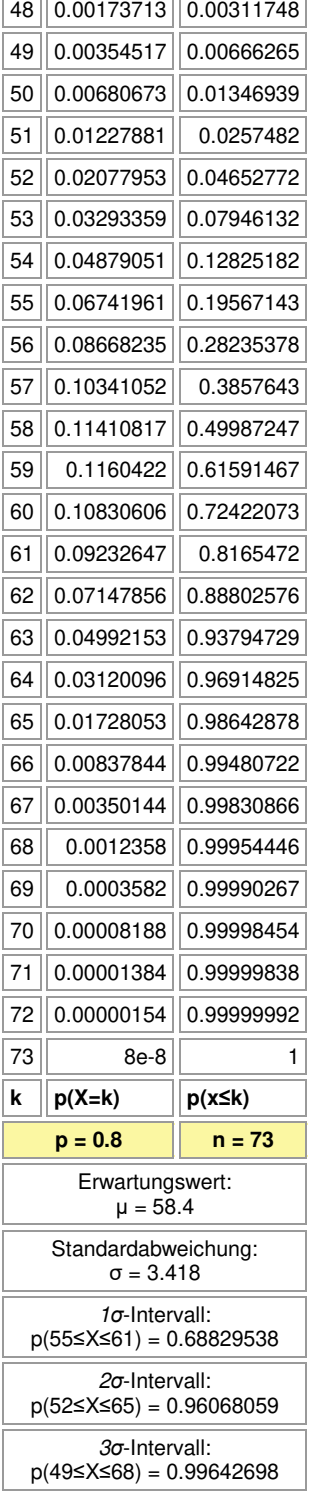

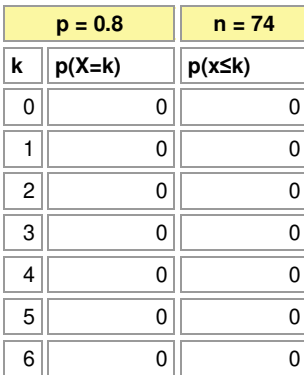

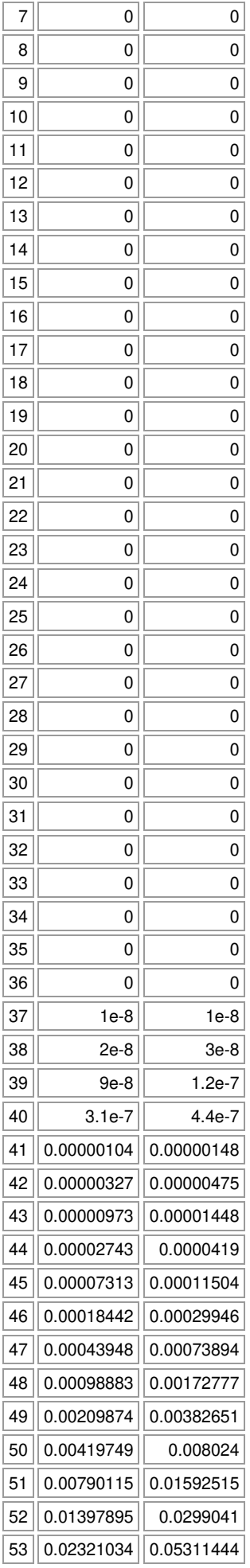

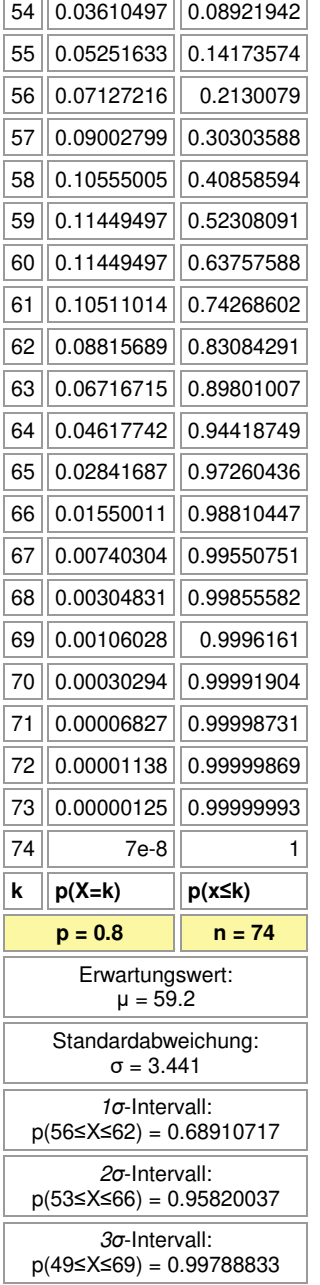

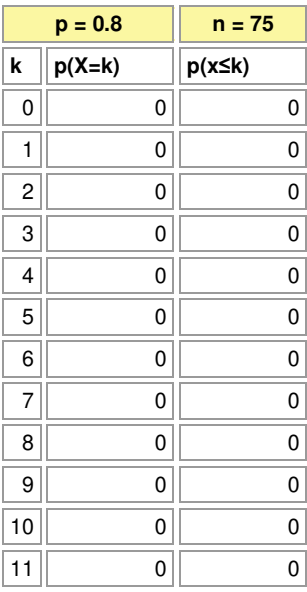

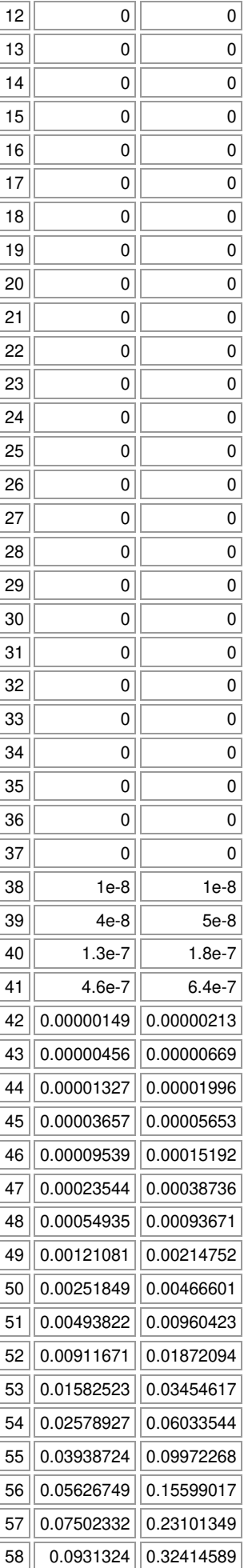

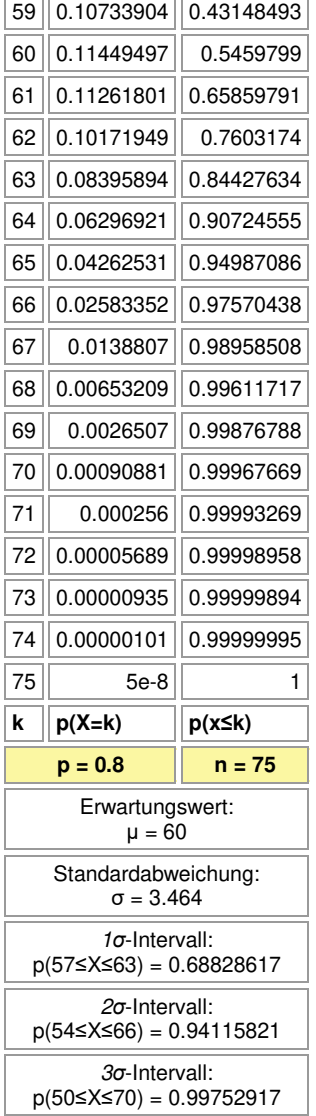

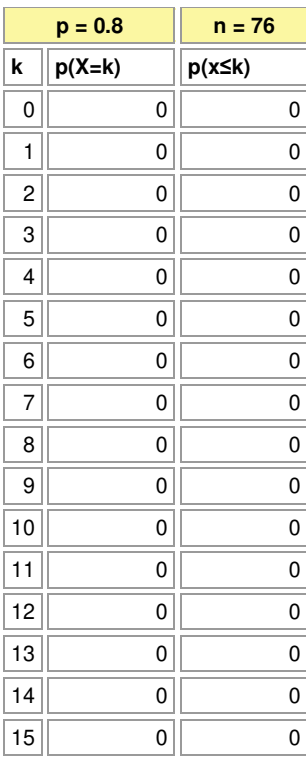

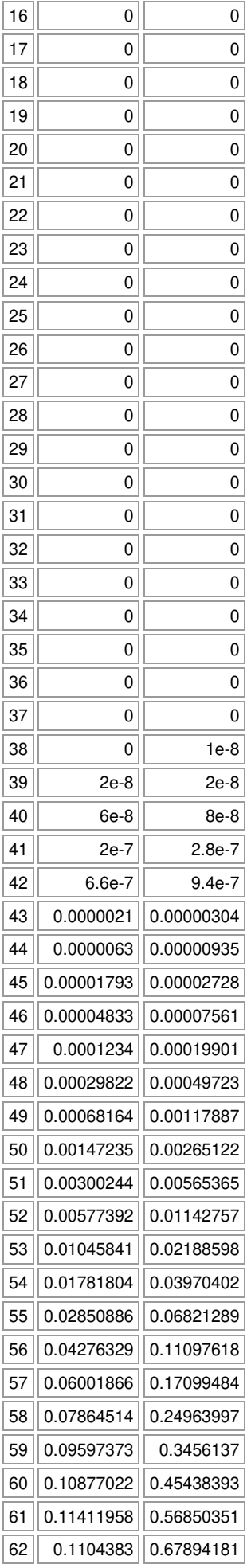

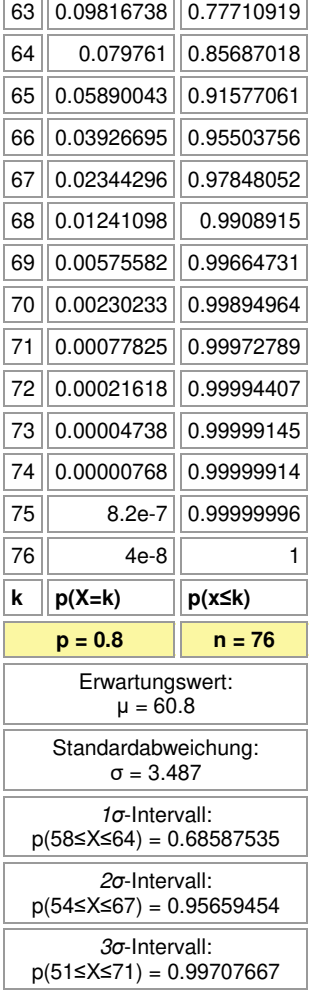

 $\overline{\phantom{a}}$ 

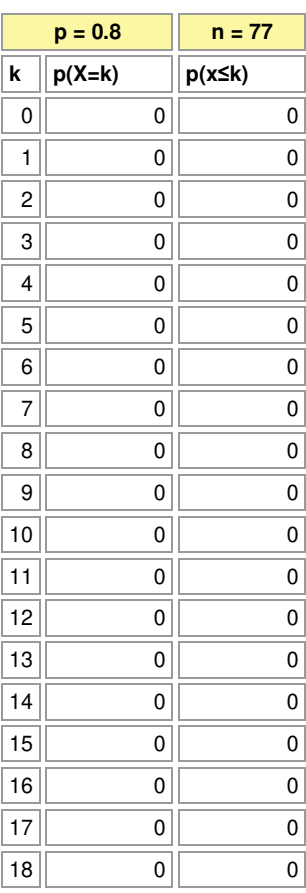

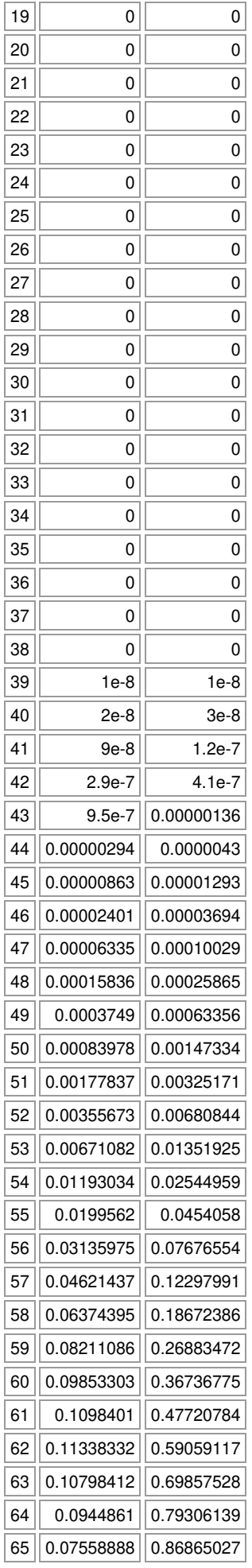

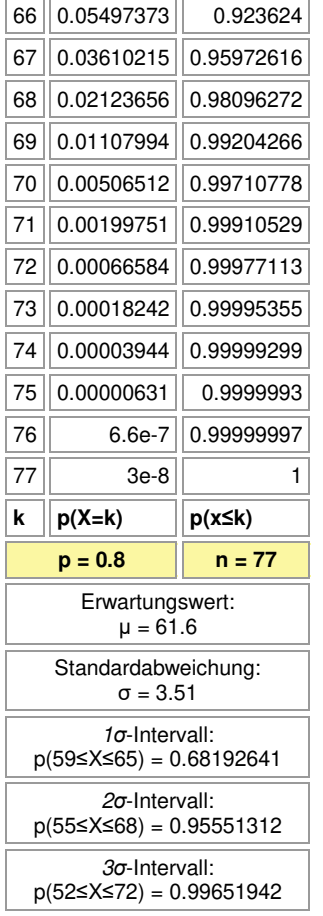

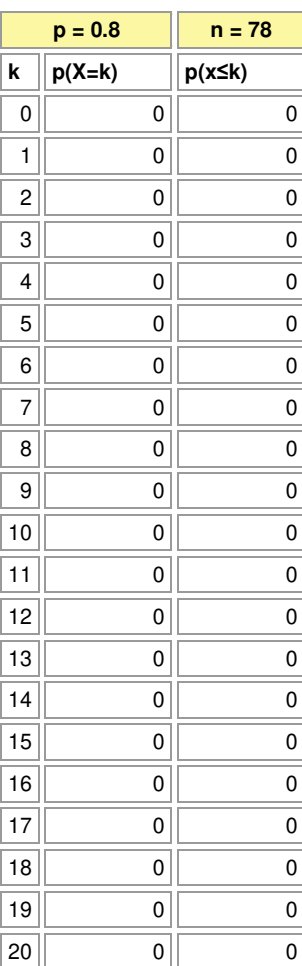

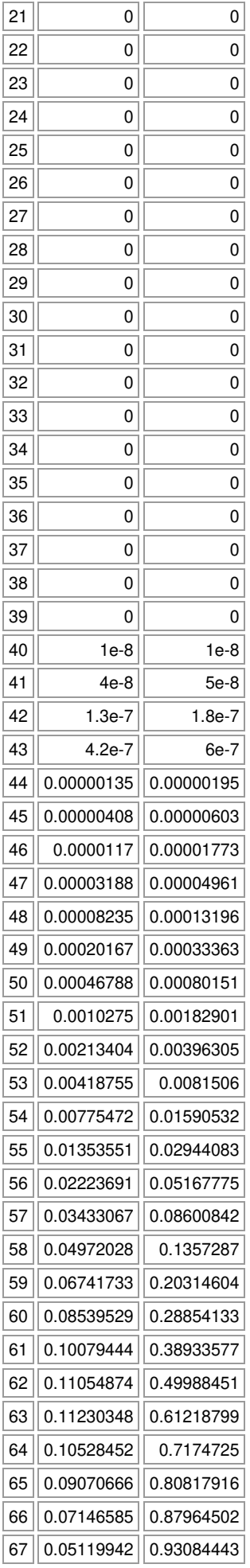

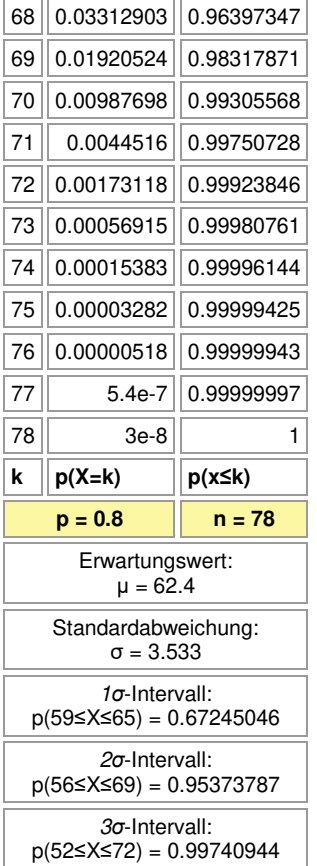

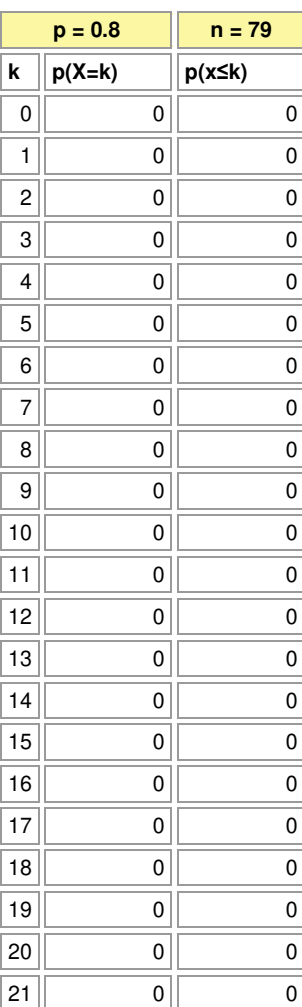

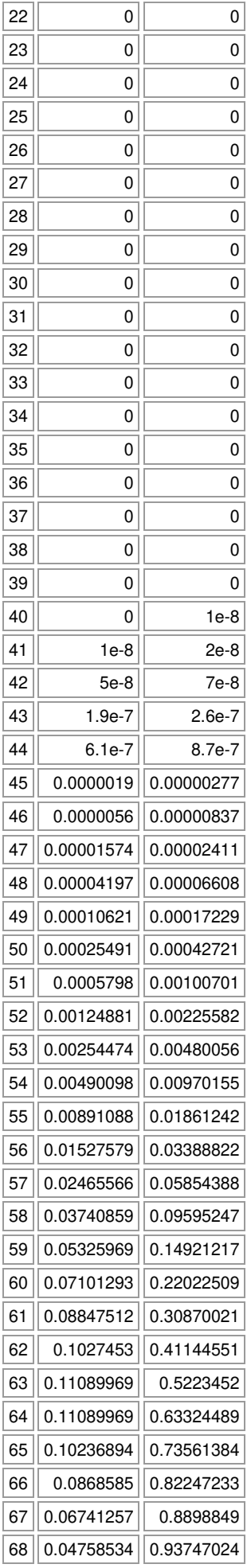

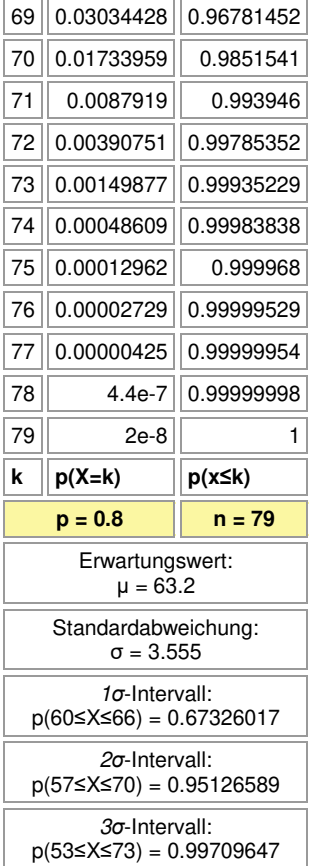

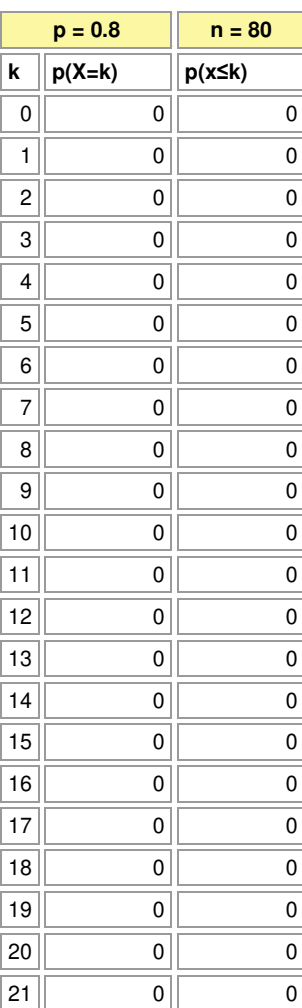

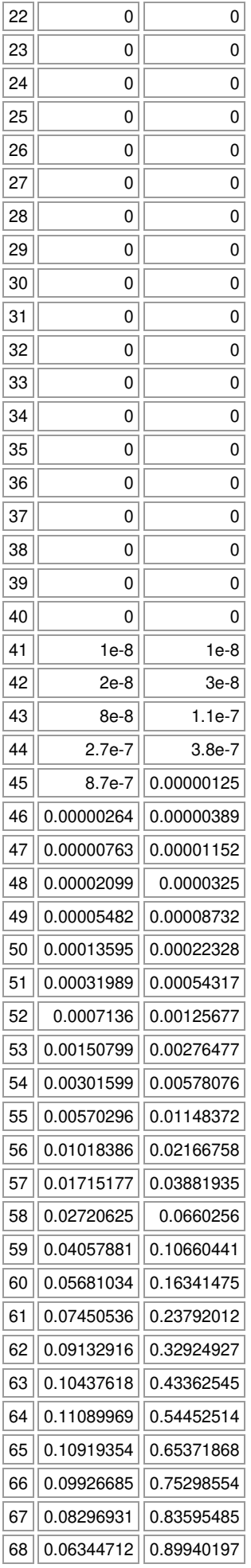

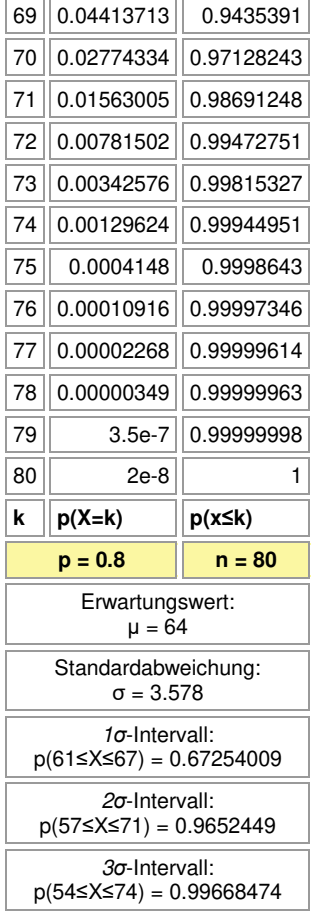

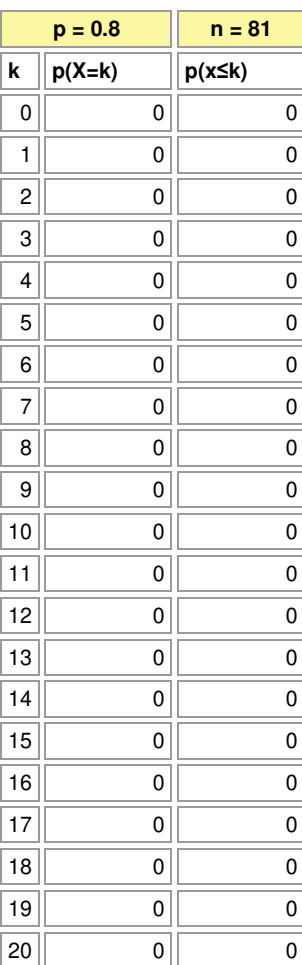

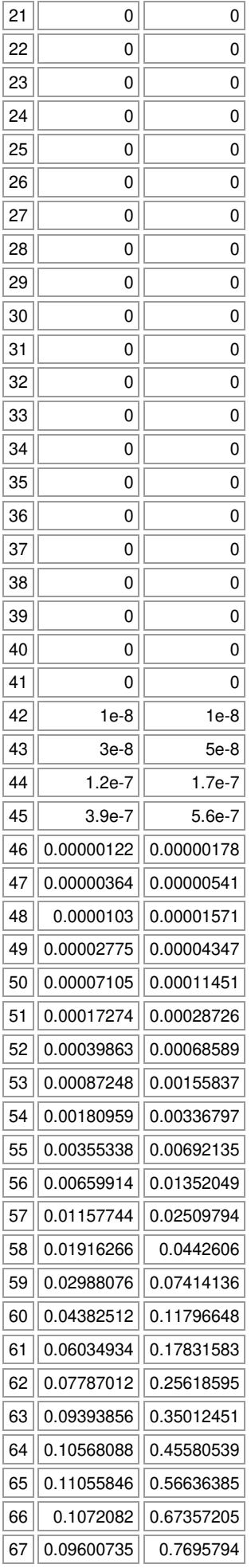

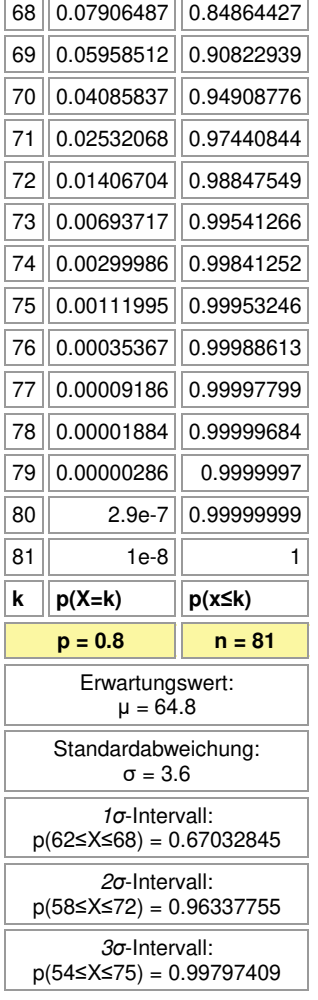

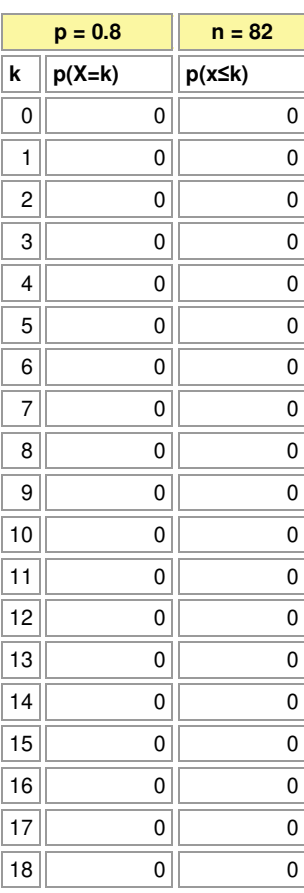

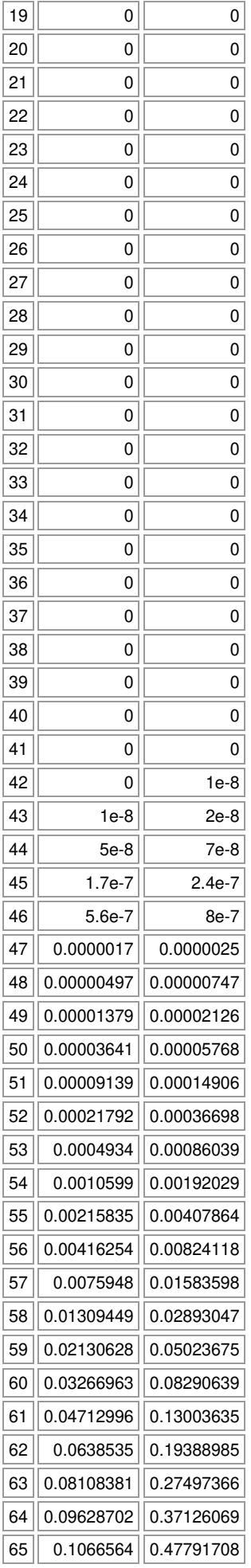

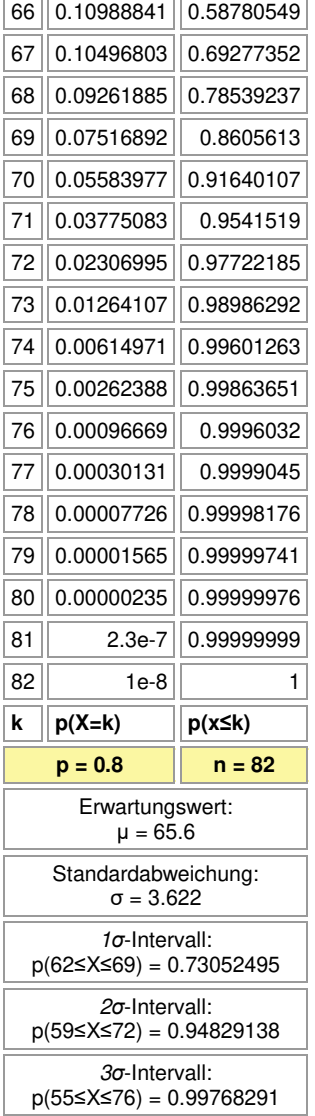

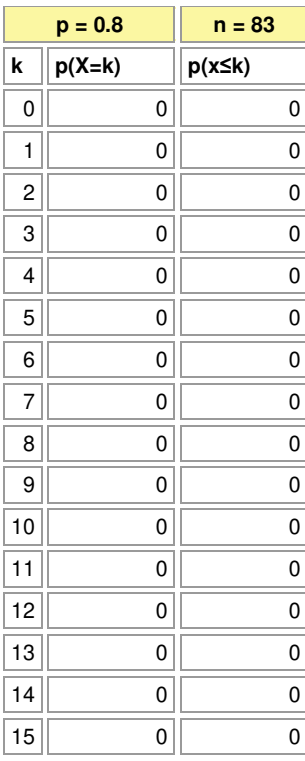

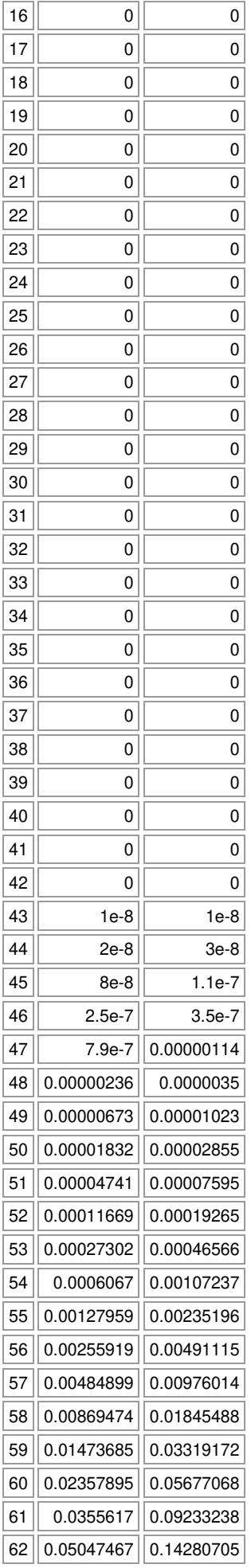

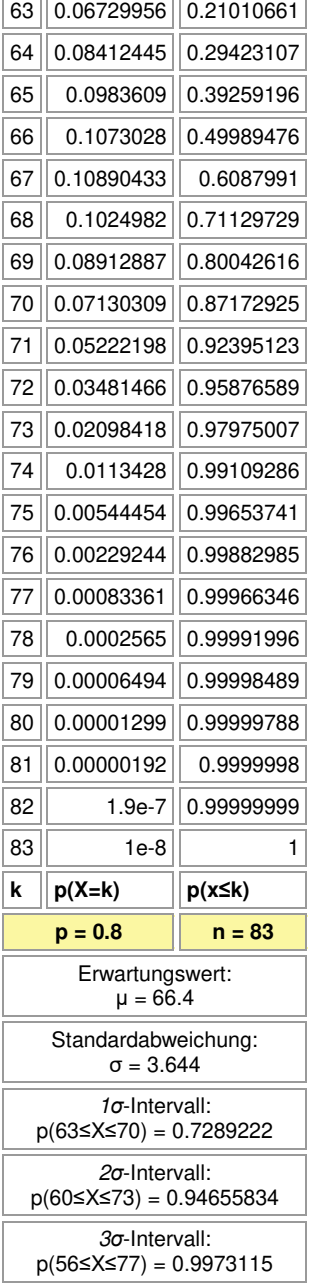

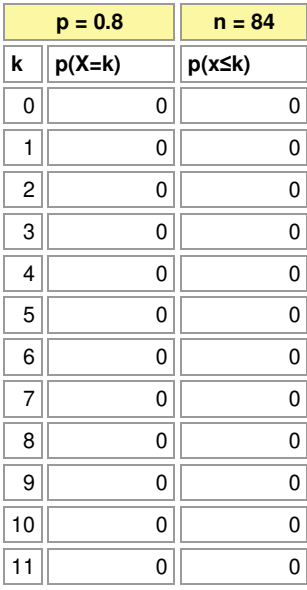

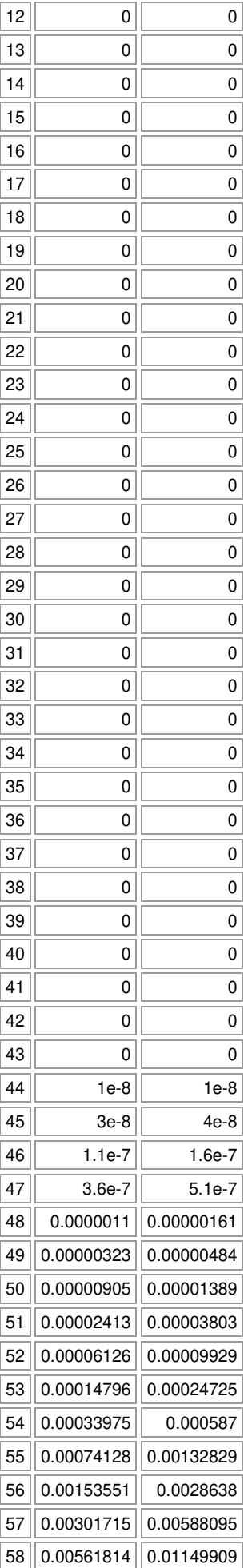

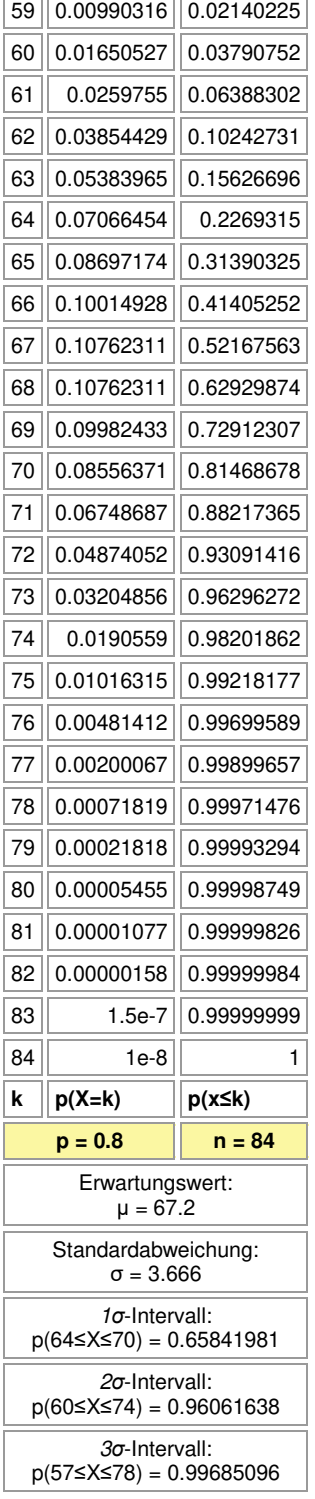

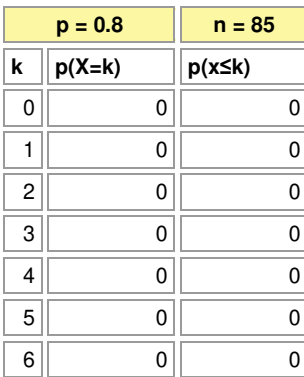

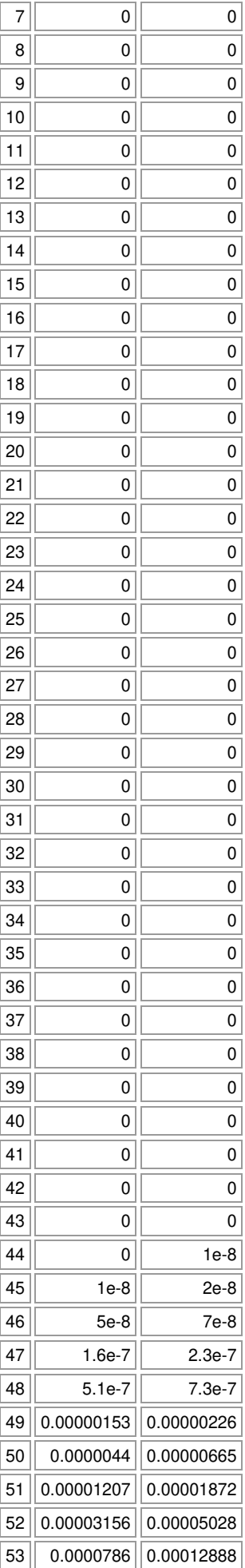

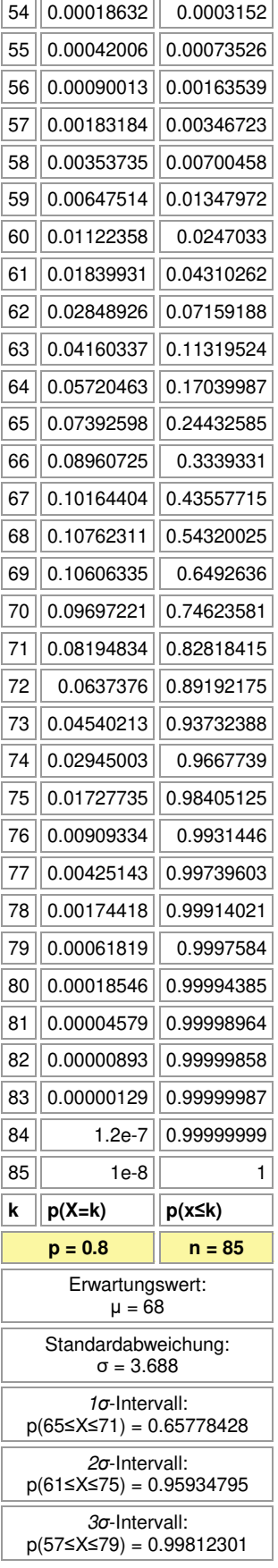

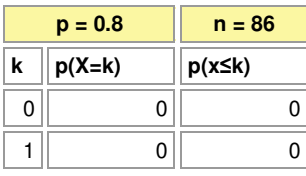

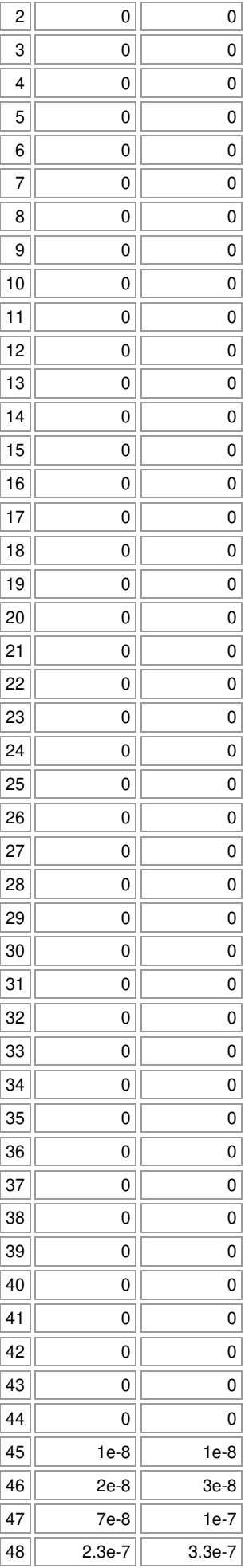

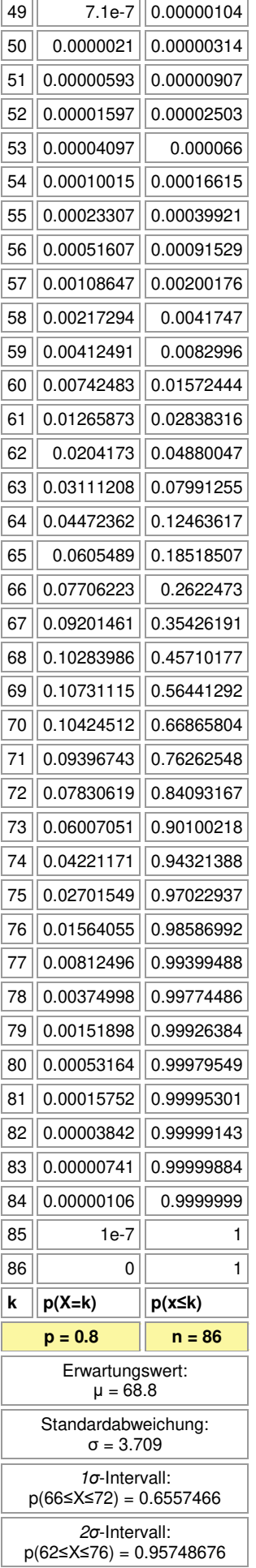

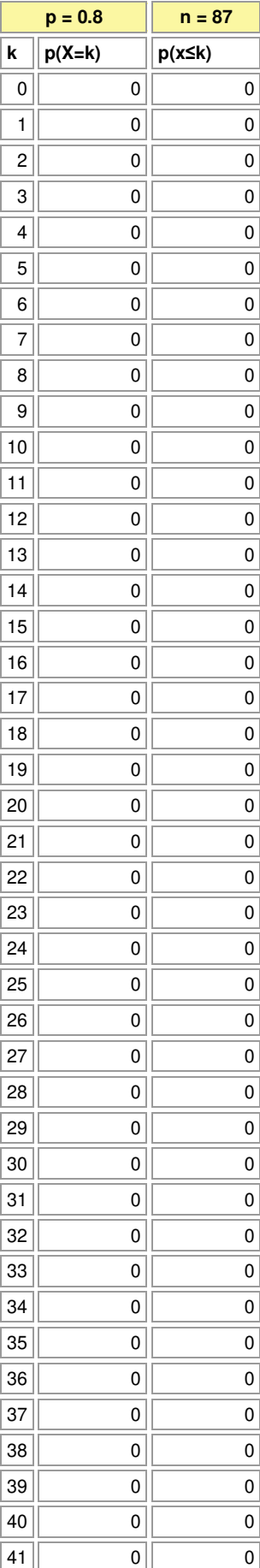
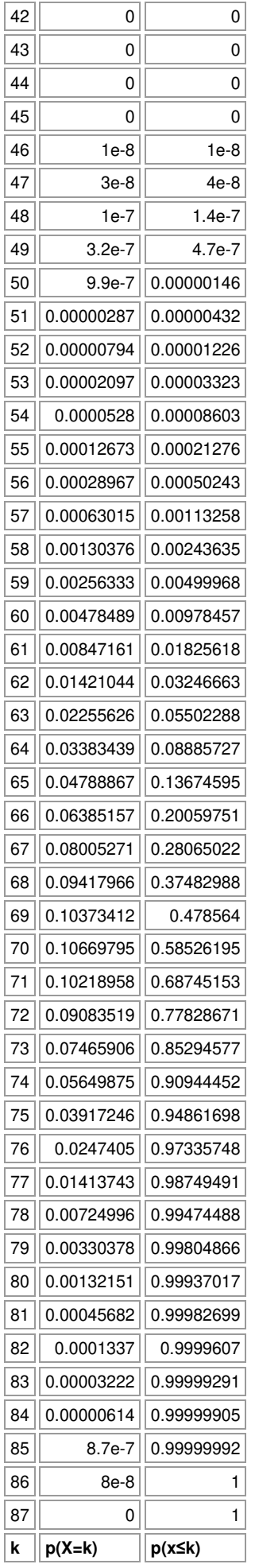

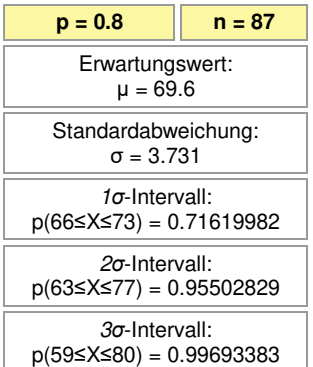

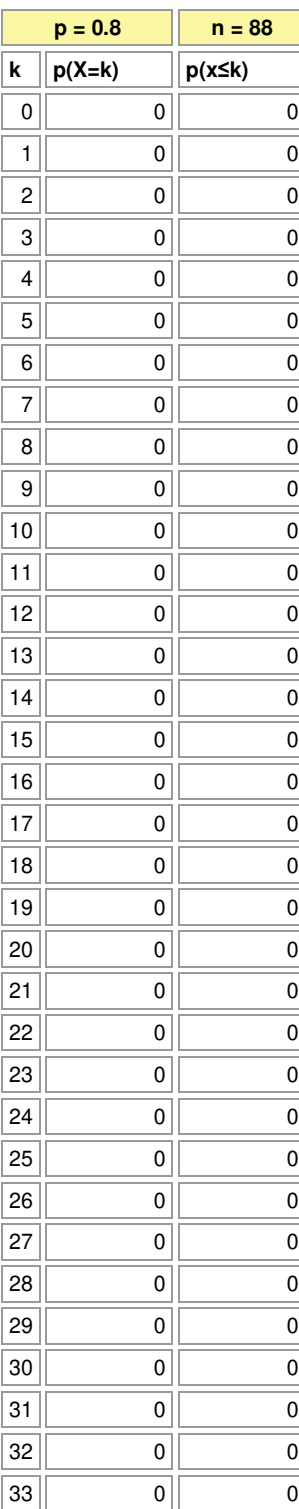

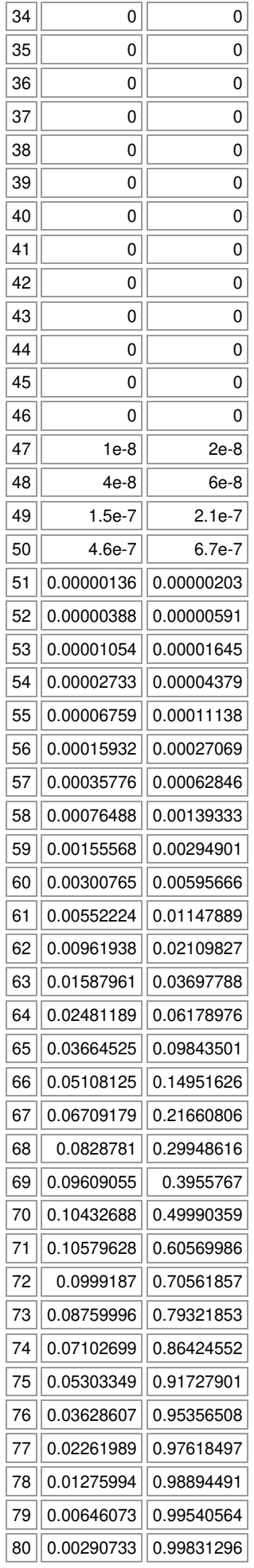

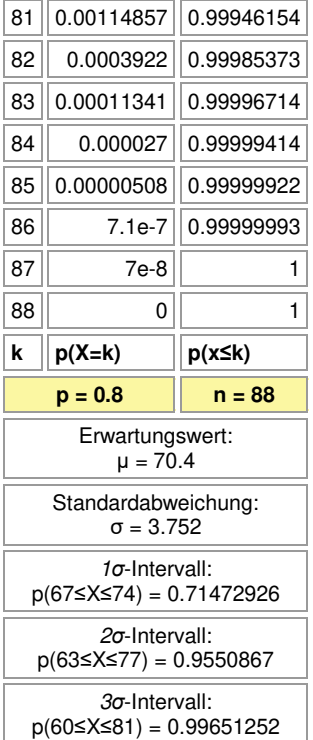

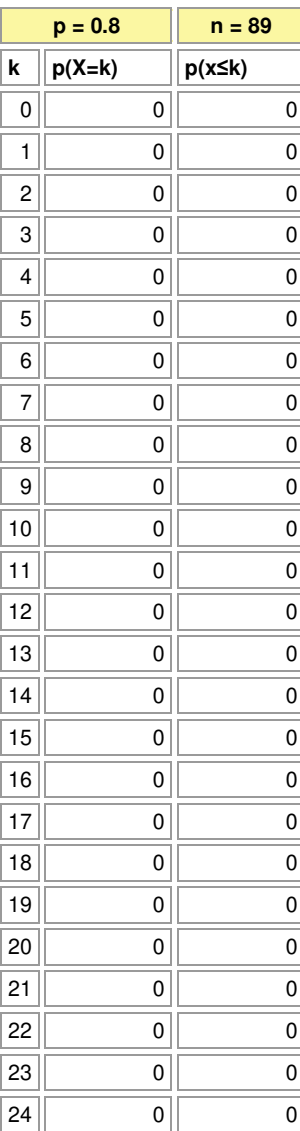

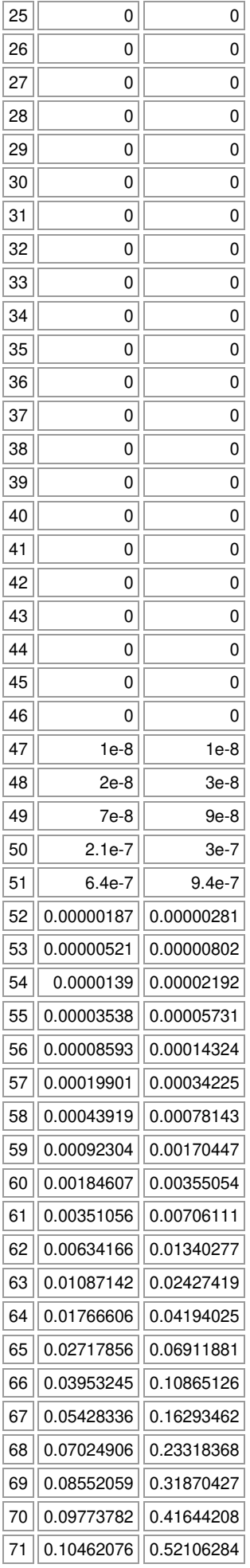

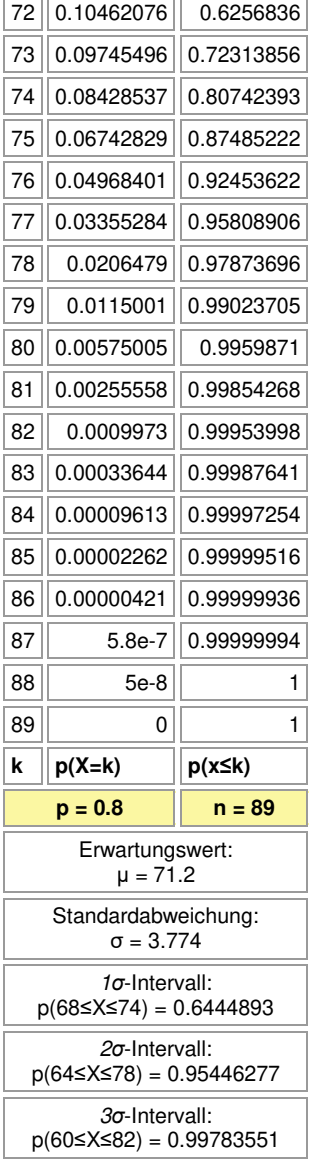

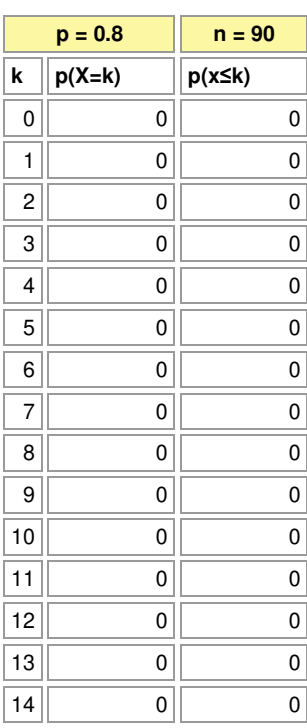

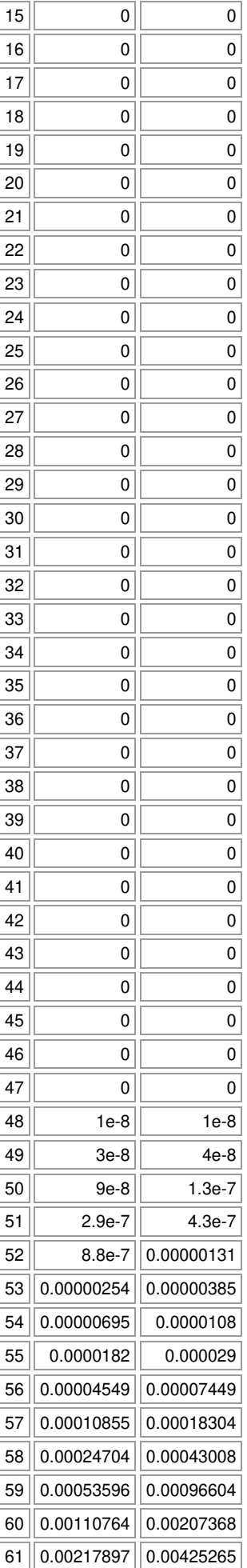

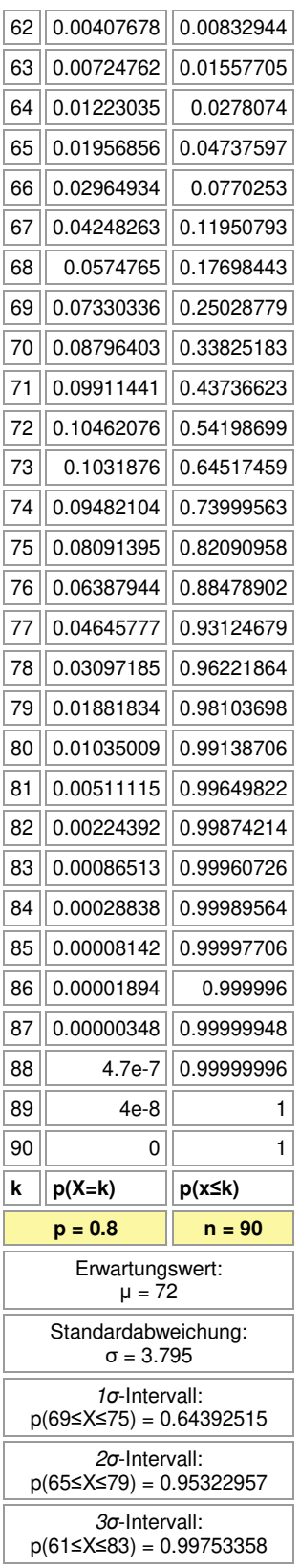

 $\overline{a}$ 

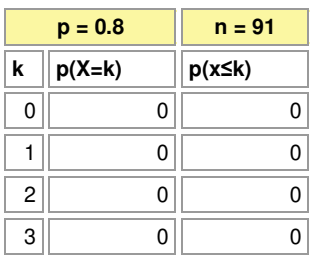

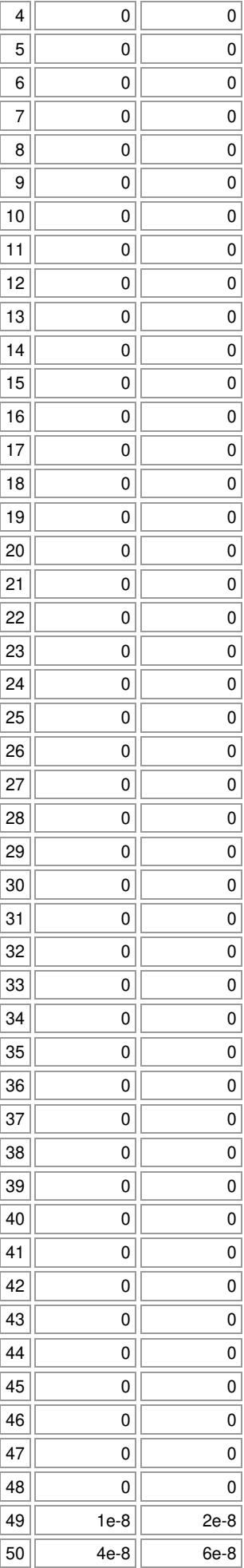

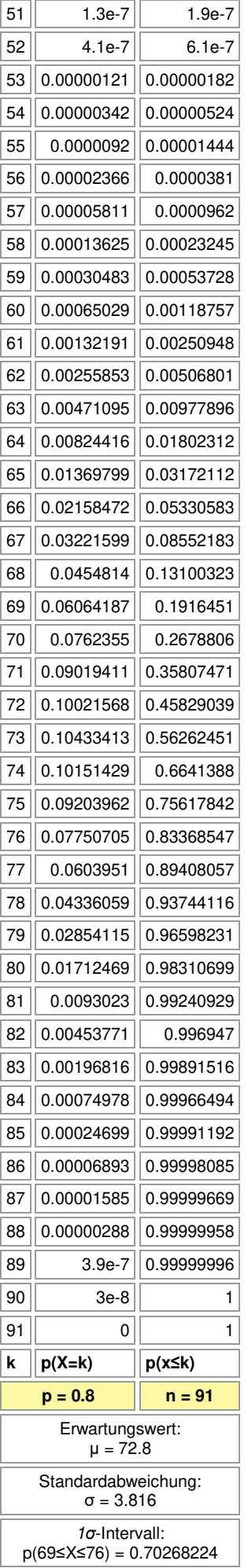

## *σ*-Intervall:

p(66≤X≤80) = 0.95138588

*σ*-Intervall: p(62≤X≤84) = 0.99715546

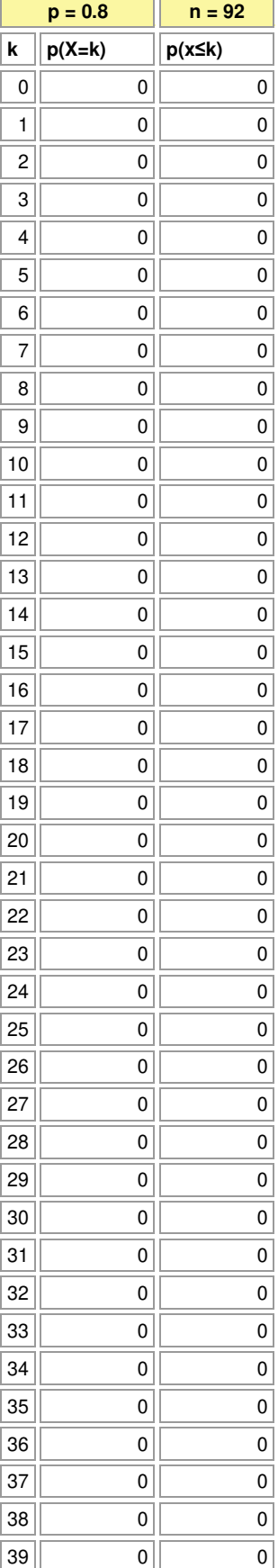

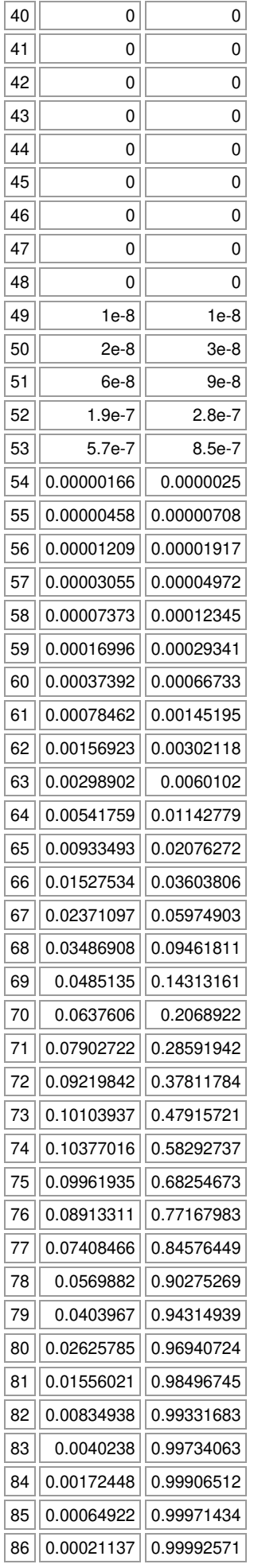

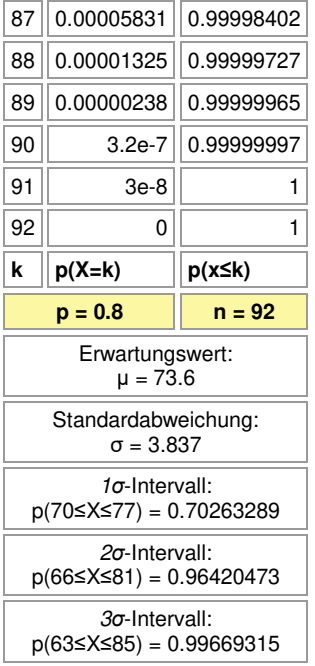

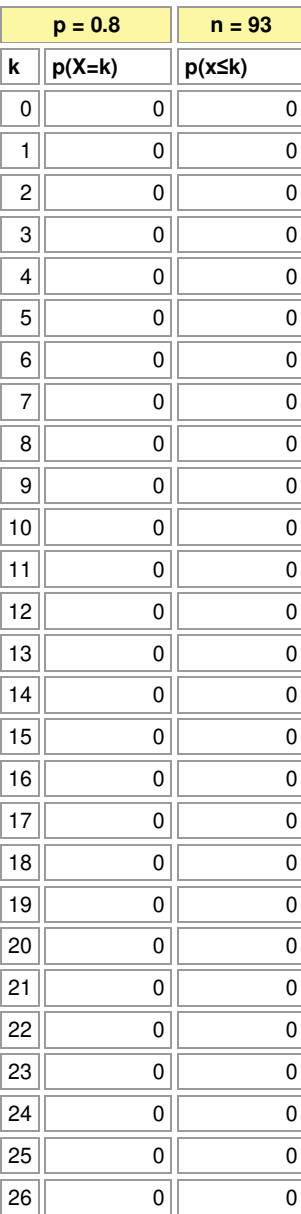

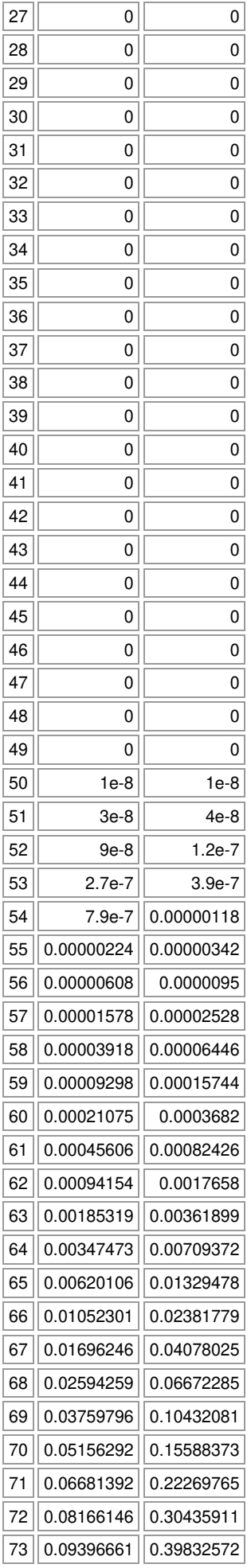

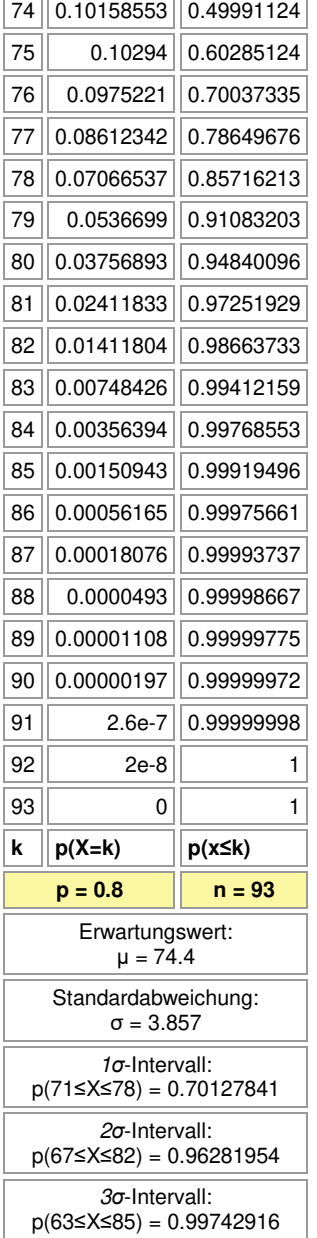

 $\overline{a}$ 

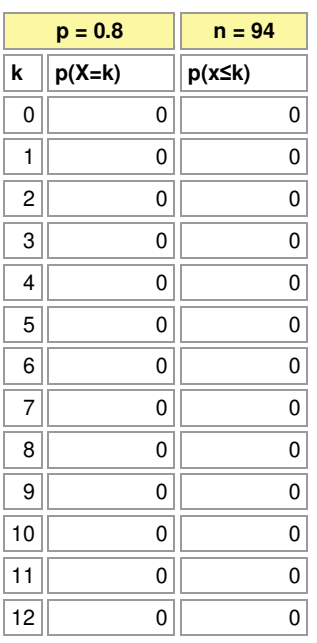

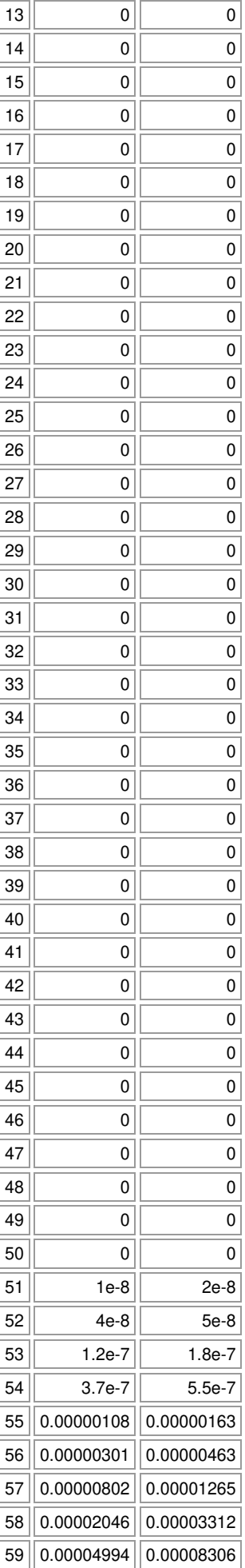

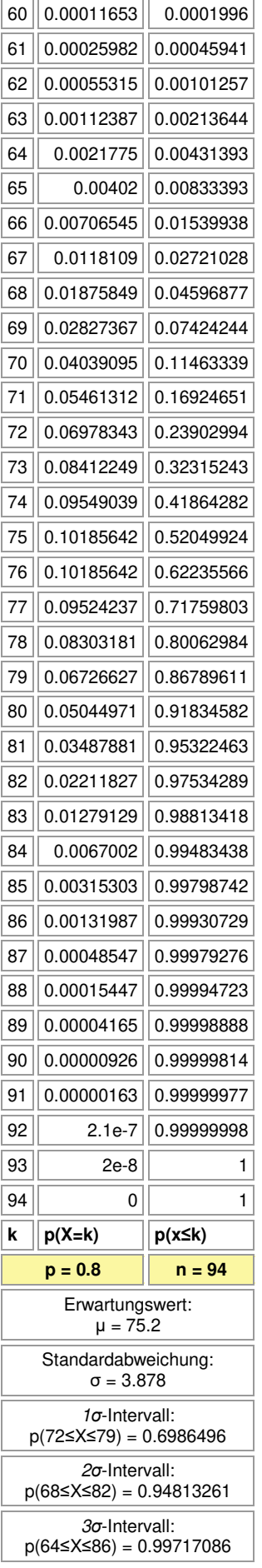

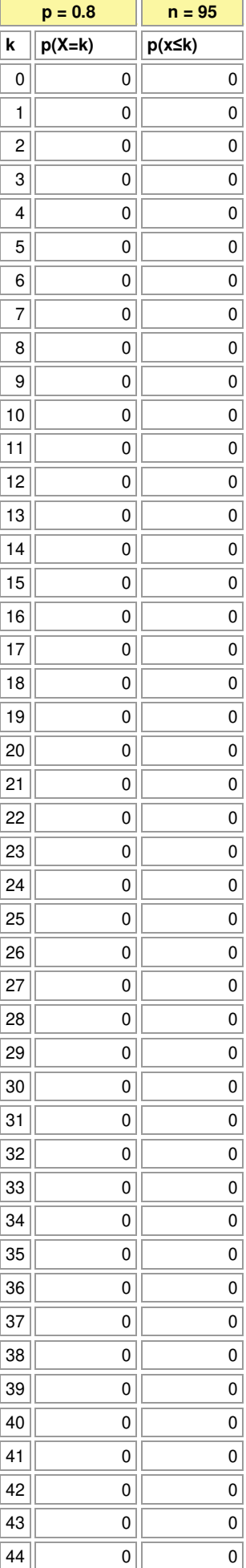

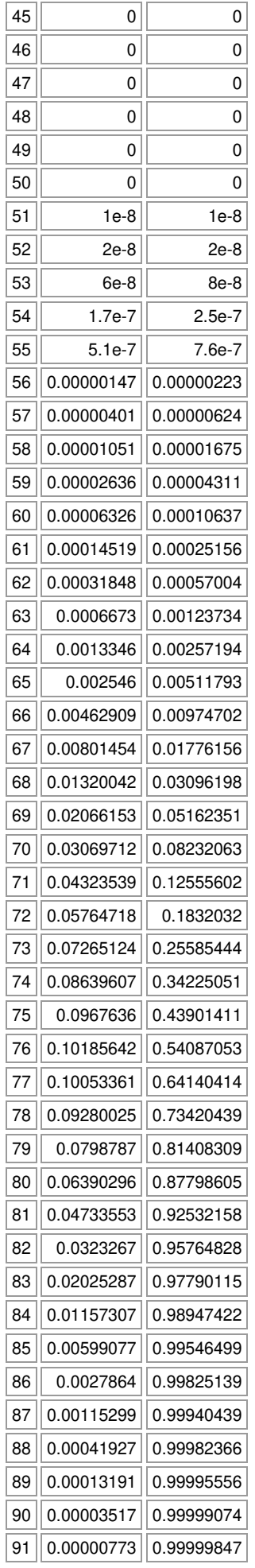

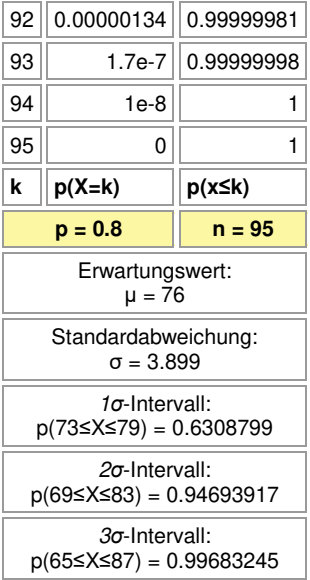

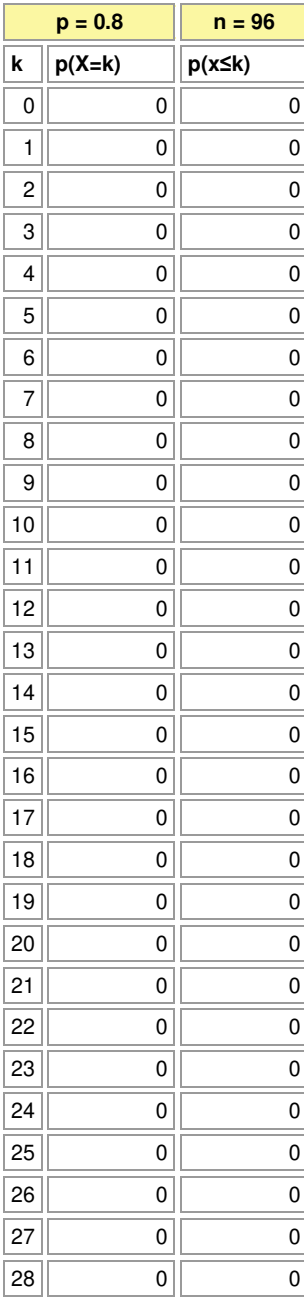

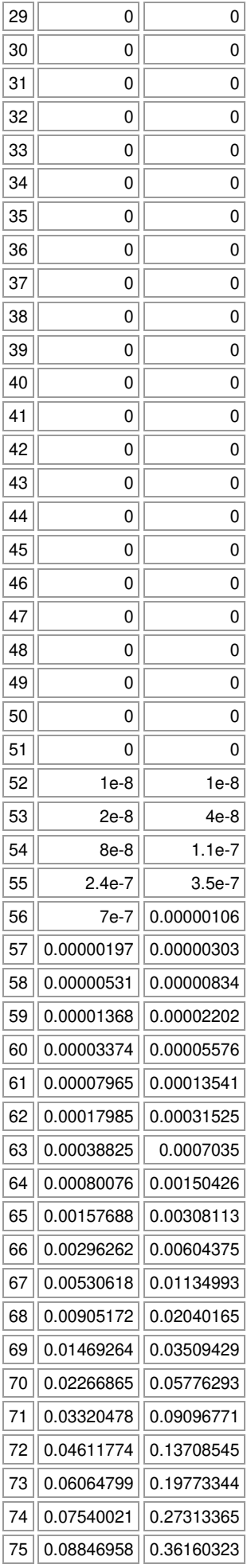

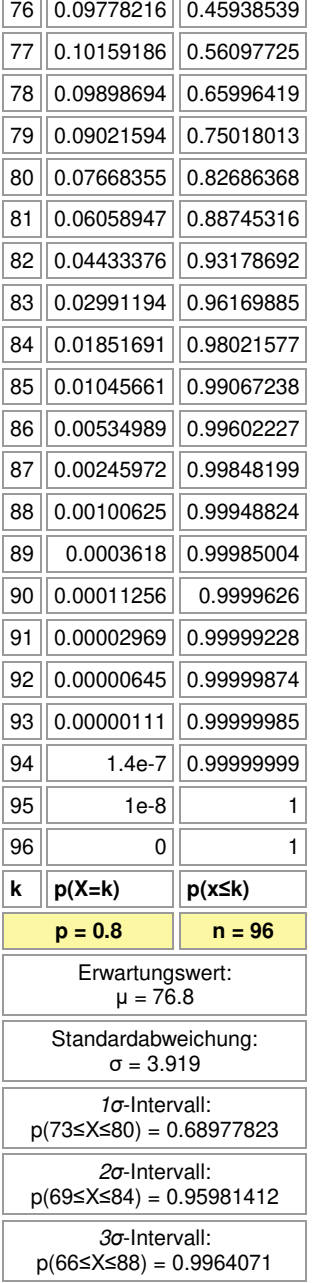

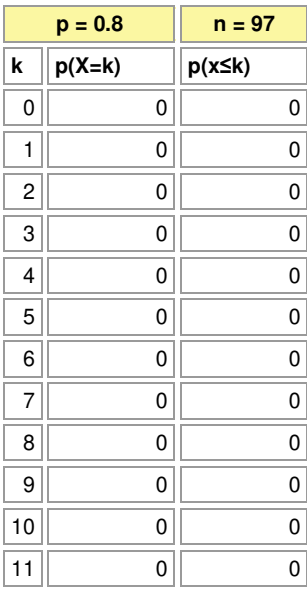

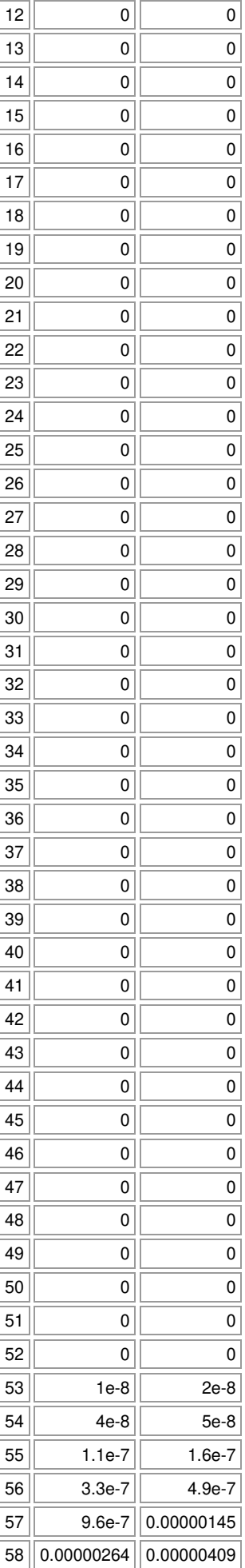

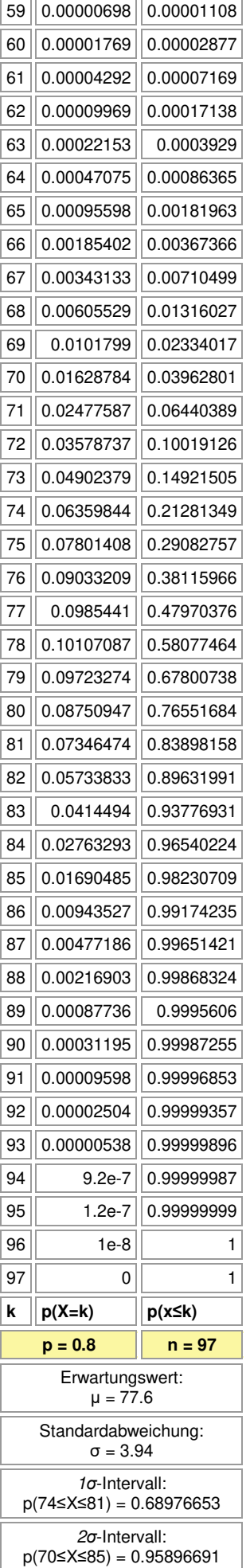

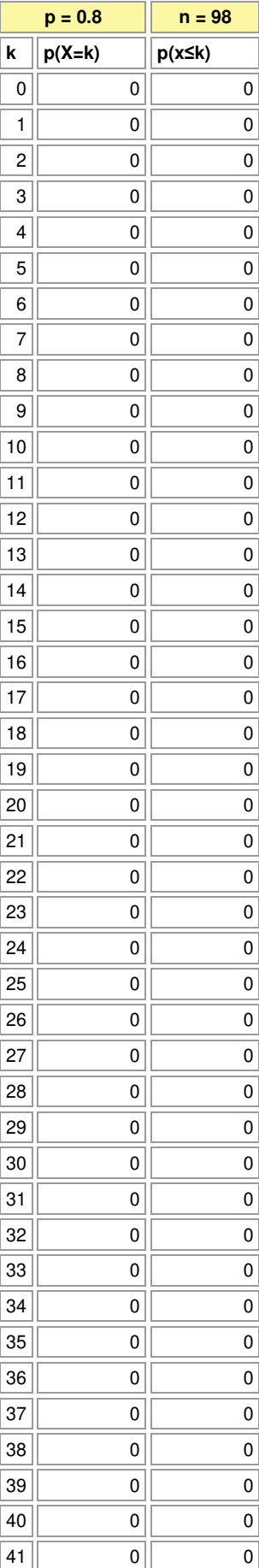

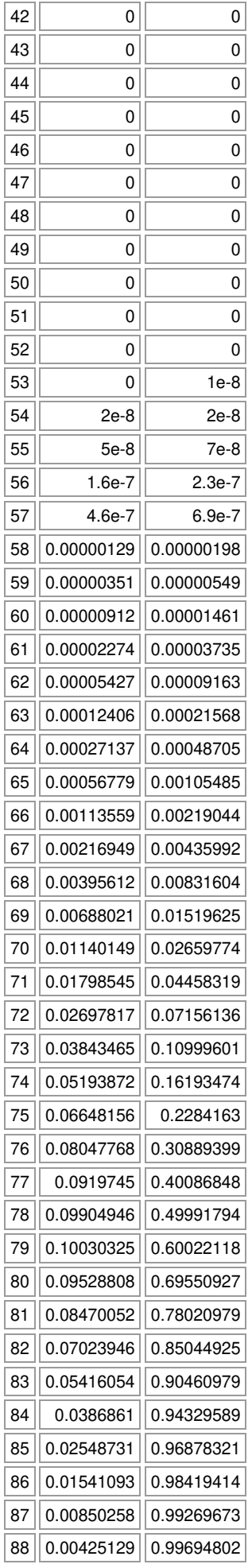

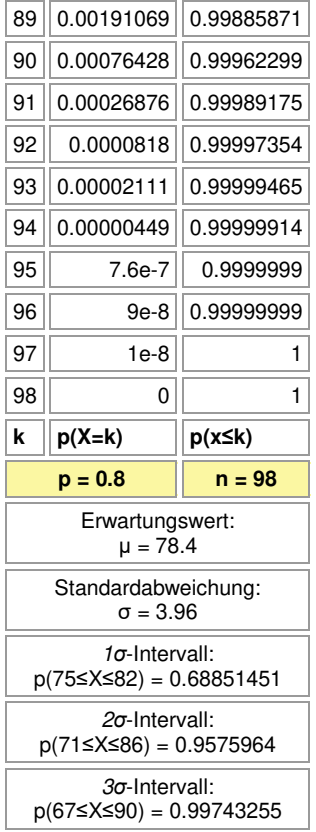

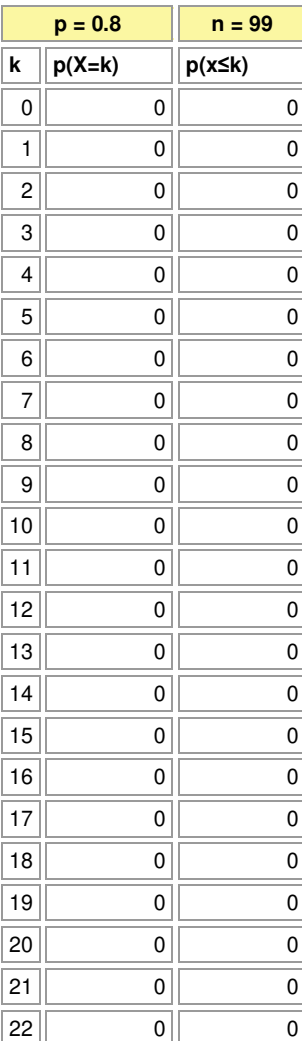

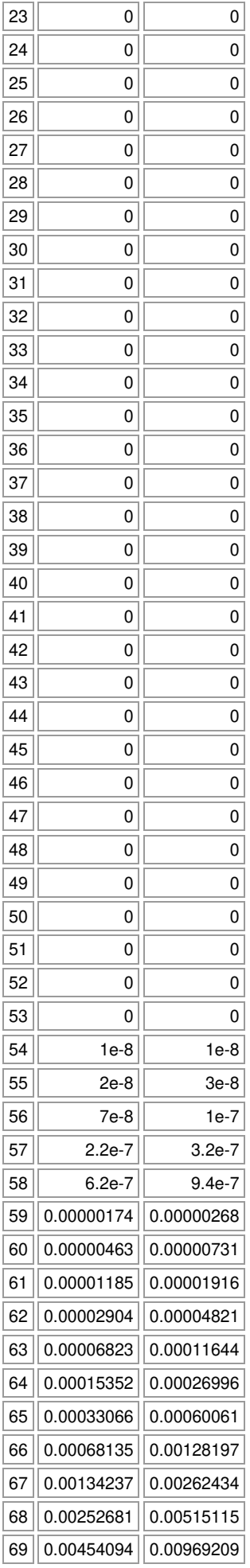

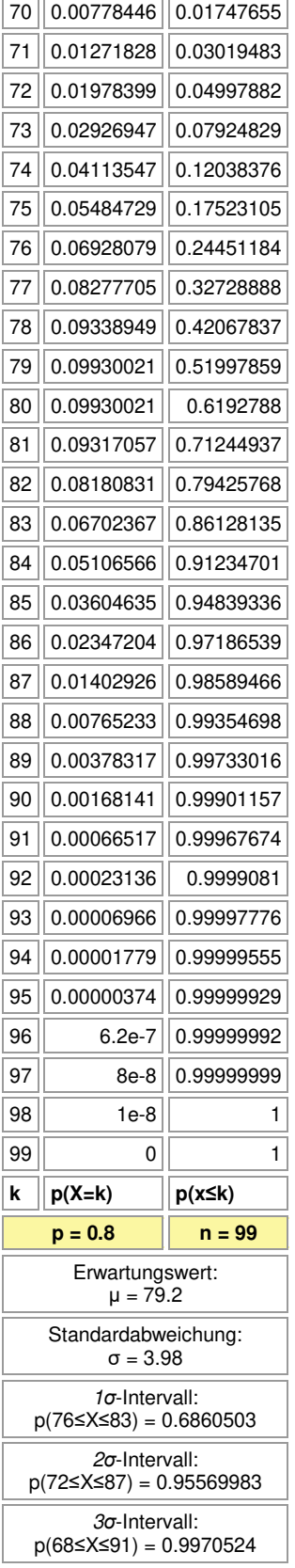

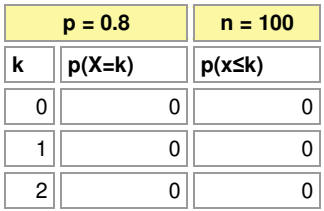

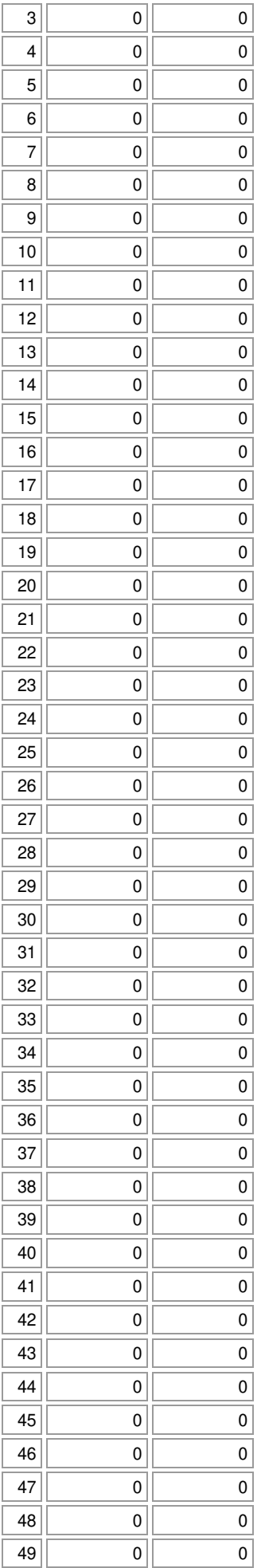

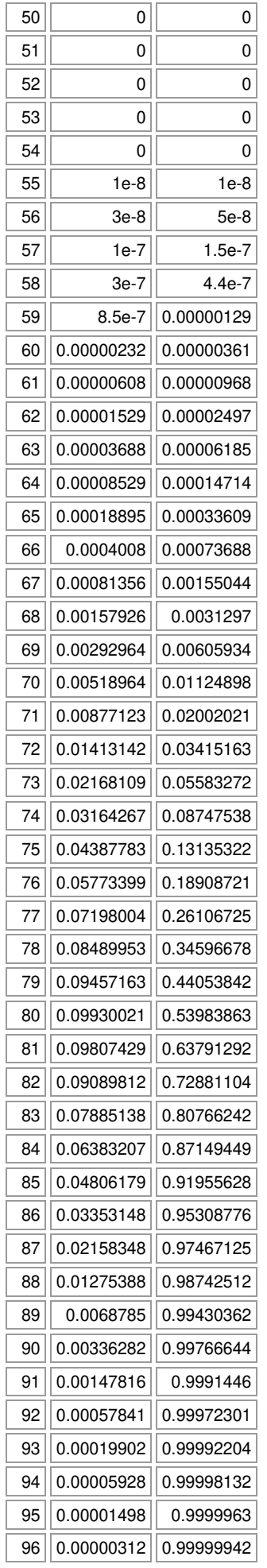

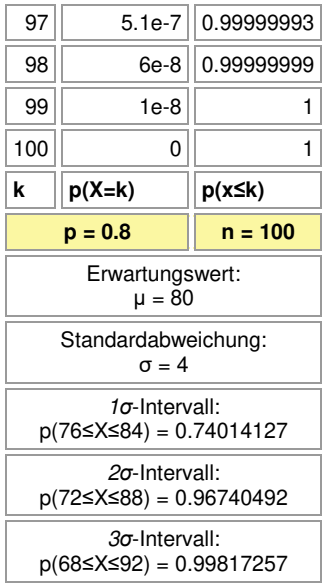

Michael Buhlmann, www.michael-buhlmann.de 12.2022